# **HEART**

# High PErformance Computing of PersonAlized CaRdio ComponenT Models

# Newsletter Newsletter Numărul 2

# Octombrie 2016

În cadrul acestui newsletter se prezintă o serie de activități care au fost desfășurate în vederea atingerii obiectivelor formulate la începutul proiectului. Astfel, s-a continuat dezvoltarea platformei utilizate pentru reconstrucţia tridimensională a arterelor coronariene, introducându-se posibilitatea prelucrării imaginilor angiografice care nu au EKG ataşat.

În ceea ce priveste modelarea multiscalară a sistemului cardiovascular și a circulației coronariene, activităţile au fost împărţite în trei mari categorii. În primul rând s-a dezvoltat un nou algoritm de estimare a debitului coronarian. Acesta ia în considerare toate secţiunile transversale sănătoase ale tuturor ramurilor modelului anatomic reconstruit. Aspectele cheie sunt: folosirea unei metodologii locală-globală-locală care asigură că principiul de conservare a masei este respectat și definirea unor coeficienți de încredere atât pentru ramuri cât şi pentru generaţiile de ramuri. În al doilea rând, s-a dezvoltat un framework ierarhic de personalizare a condiţiilor de frontieră în simulări hemodinamice care folosesc arbori structurați ca și condiții de frontieră de ieșire. La primul nivel se estimează proprietăţi hemodinamice precum rezistenţa şi complianţa, iar la cel de-al doilea nivel se estimează parametrii arborilor structurați astfel încât proprietăţile hemodinamice estimate la primul nivel să fie respectate. Un aspect cheie al abordării propuse este faptul că pentru fiecare proprietate hemodinamică se estimează valorile a doi parametrii diferiți ai arborilor structurați. Framework-ul propus a fost validat cu succes folosind un model aortic cu coarctatie. În al treilea rând, s-a dezvoltat o metodologie pentru simularea interacţiunii fluid-solid, bazată pe metoda Lattice Boltzmann. În particular, s-a dezvoltat o abordare eficientă pentru înglobarea geometriei variabile în timp. Metodologia a fost validată printr-o serie de experimente sintetice: un cilindru care se expandează şi se contractă periodic şi curgerea peristaltică tridimensională (deformarea periodică a peretelui conduce la curgerea fluidului din interiorul vasului). Solutiile numerice obtinute au fost de fiecare dată foarte apropiate de cele analitice.

O altă activitate importantă a fost achizitia unui volum mare de date clinice. Astfel, la Spitalul Clinic de Urgență București au fost incluși până în prezent 48 de pacienți în studiu şi s-au realizat în total 120 de măsurători intracoronariene, dintre care 92 înainte de stentare şi 28 după stentare.

În continuare s-au dezvoltat algoritmi pentru postprocesarea datelor achiziţionate în vederea determinării indicatorilor diagnostici IFR şi FFR. Folosind platforma menţionată mai sus s-a realizat reconstrucţia tridimensională a arterelor coronariene, s-au rulat simulările hemodinamice multiscalare şi s-au estimat indicatorii IFR şi FFR prin

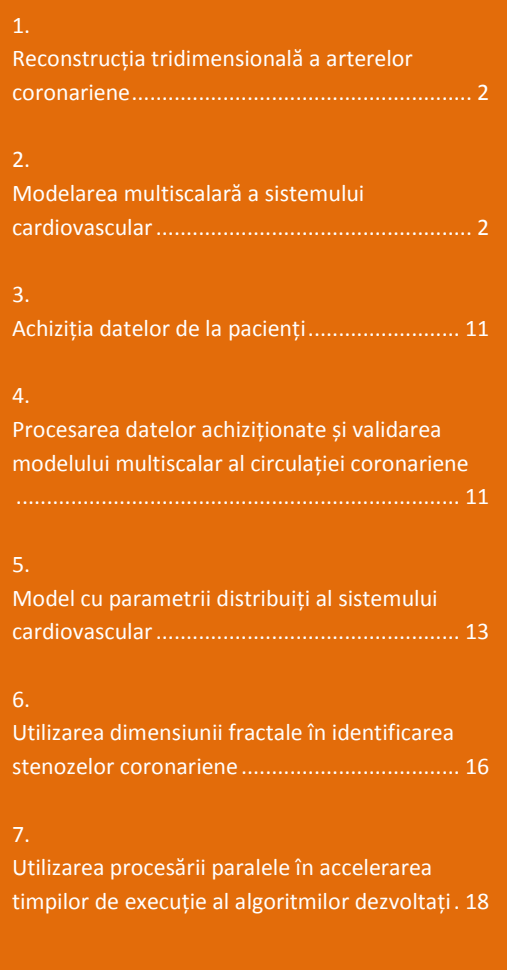

#### intermediul simulării.

Acuratetea clasificării realizate de mărimile estimate din simulări a fost de 74.4% și respectiv 86.5% pentru cei doi indicatori diagnostici. De asemenea, s-a dezvoltat o strategie hibridă de diagnosticare, în urma căreia doar 34% dintre leziuni ar necesita o măsurătoare invazivă (66% dintre leziuni ar fi clasificate pe baza valorilor estimate din simulare). Acurateţea clasificării acestei strategii este de 96.5%.

De asemenea, s-a continuat şi dezvoltarea modelului cu parametrii distribuiţi al întregului circuit cardiovascular. S-a dezvoltat o nouă strategie de personalizare bazată pe 20 de obiective de personalizare formulate pe baza presiunilor ventriculare şi aortice şi pe baza volumelor ventriculare.

O altă activitatea s-a concentrat pe utilizarea dimensiunii fractale în identificarea stenozelor coronariene. Metoda a fost testată cu succes la șase pacienți, demonstrânduse că prin utilizarea dimensiunii fractale se pot identifica cu acurateţe stenozele coronariene.

Pentru a reduce timpii de execuție necesari pentru rularea simulărilor hemodinamice sau desfăşurat două activităţi. În primul rând s-a realizat o implementare multicore a modelului utilizat pentru simulările coronariene. Ca urmare, timpul de executie mediu pentru un model anatomic a fost redus de la 230.9 secunde la 38.1 secunde. În al doilea rând, s-a realizat o implementare pe GPU a algoritmului multigrid geometric pentru rezolvarea sistemelor de ecuaţii liniare sparse. Acesta a fost comparat cu un algoritm PCG optimizat și s-a obținut un timp de execuție de  $7.1 - 9.2$  ori mai mic.

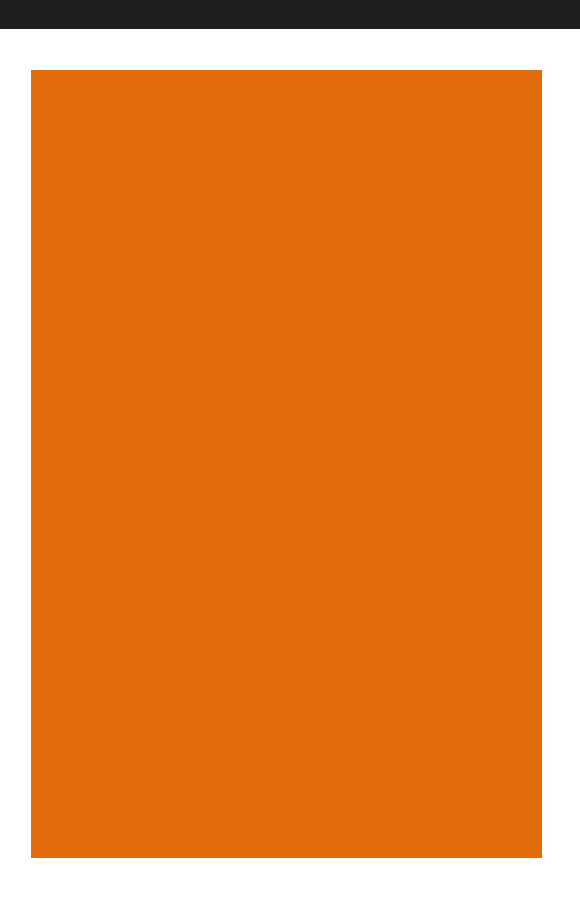

# **1. Reconstrucția tridimensională a arterelor coronariene**

Platforma utilizată pentru reconstrucția tridimensională a vaselor, care a fost descrisă în newsletter-ul anterior a fost dezvoltată în continuare. Una din modificările importante a fost introducerea posibilităţii prelucrării imaginilor angiografice care nu au EKG ataşat. EKG-ul este folosit pentru a identifica finalul diastolei (reconstrucţia geometriei tridimensionale foloseşte cadre de la finalul diastolei deoarece mişcarea miocardului este redusă în această fază a ciclului cardiac).

Deoarece însă datele achiziționate de la o serie de pacienți nu conțineau și EKG-ul, algoritmul de reconstrucție a fost adaptat astfel încât să se poată folosi orice cadru angiografic. Alte îmbunătăţiri aduse platformei sunt:

- editarea mai simplă şi mai rapidă a segmentării;
- posibilitatea de a marca startul şi finalul stenozei de către utilizator.

# **2. Modelarea multiscalară a sistemului cardiovascular**

### **2.1. Algoritm de estimare a debitului coronarian**

S-a dezvoltat un nou algoritm de estimare a debitului coronarian pornind de la geometria coronariană. Acest algoritm este format din trei paşi principali şi foloseşte o metodologie locală-globală-locală, prezentată în figura 2.1. Iniţial se estimează pentru fiecare ramură o valoare a debitului (pasul 1, local). Deoarece toate debitele ramurilor sunt calculate independent condiția conform căreia debitul unei ramuri părinte trebuie să fie egal cu suma debitelor ramurilor copil nu este îndeplinită. De aceea, se estimează o singură valoare (globală) pentru întreg arborele coronarian prin medierea valorilor ramurilor de la diferite generaţii (pasul 2, global). În final, debitul total este distribuit către ramurile individuale astfel încât să fie satisfăcută condiţia descrisă mai sus (pasul 3, local).

La primul pas (local) debitul fiecărei ramuri este estimat independent. Deoarece raza variază de-a lungul axei centrale a unui segment, se realizează o mediere a tuturor razelor care aparţin unor segmente coronariene sănătoase (fără stenoze).

La cel de-al doilea pas se calculează un debit total pentru întreg arborele coronarian (stâng sau drept) pe baza debitelor estimate la primul pas pentru fiecare ramură. În acest sens se va calcula mai întâi o valoare globală pentru fiecare generaţie. Figura 2.2 prezintă un arbore coronarian, în care fiecărei ramuri i-a fost asociat un număr de generație. Ramura rădăcină are numărul de generație egal cu 0, care apoi creşte cu unu la fiecare bifurcaţie. În continuare se va face referire la o generaţie prin indexul *g*.

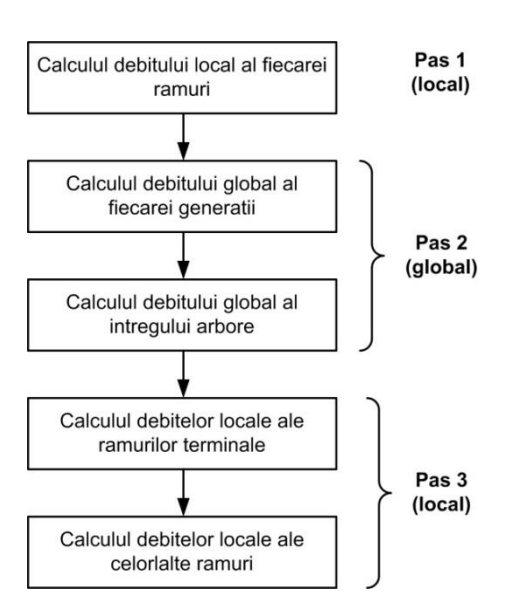

Figura 2.1. Schema bloc a algoritmului de estimare a debitelor segmentelor coronariene.

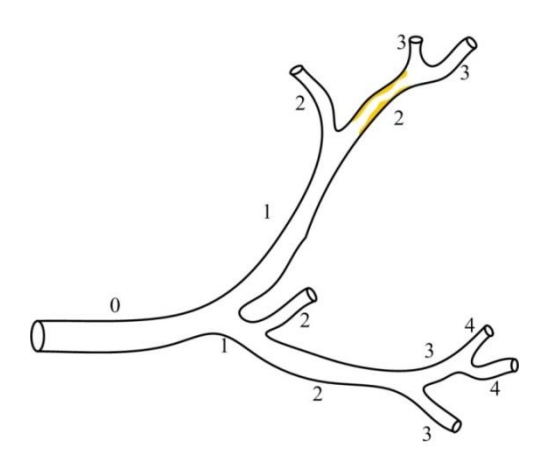

Figura 2.2. Exemplu de arbore coronarian în care fiecărei ramuri i-a fost asociat un număr de generație.

Înainte de a estima debitul global, fiecărei ramuri îi este asociat și un coeficient care reflectă încrederea în corectitudinea valorii debitului estimat pentru acea ramură. Ramuri foarte scurte sau ramuri complet stenozate vor avea valori de încredere mici, în timp ce ramuri lungi fără variaţii mari ale razelor vor avea valori mari de încredere.

În continuare valoarea finală a debitului total este calculată din valorile individuale estimate separat pentru fiecare generație. Și de această dată se foloseşte un coeficient de încredere care este ataşat fiecărei generaţii.

La cel de-al treilea pas (local), se estimează valoarea finală a debitului fiecărei ramuri. În final, debitele celorlalte ramuri sunt calculate ca sumă a debitelor ramurilor terminale aflate în aval.

# **2.2. Dezvoltarea unui framework ierarhic de personalizare a condiţiilor de frontieră în simulări hemodinamice**

Sistemul cardiovascular este compus din aproximativ 10 miliarde de vase, ale căror dimensiuni variază într-un interval care acoperă mai multe ordine de mărime. Prin urmare modelarea 3D sau chiar de ordin redus (1D) a întregului sistem nu este fezabilă din punctul de vedere al resurselor de calcul necesare. De aceea, doar zona de interes este modelată spațial, în timp ce restul componentelor sunt modelate cu parametri distribuiţi, reprezentând condiţii de frontieră artificiale pentru zona de interes. În funcție de disponibilitatea măsurătorilor in-vivo şi de ipotezele modelului, cercetările anterioare au folosit unul din următoarele tipuri de condiţii de frontieră: viteză (debit) variabilă în timp [Olufsen et al., 2000], [LaDisa et al., 2011], sau un model cu parametri distribuiti al inimii [Formaggia et al., 2006], [Coogan et al., 2011]. Impunerea condiţiilor de frontieră de ieşire este mai dificilă, deoarece:

- vasculatura distală (microvasculatura) generează cea mai mare parte a rezistenței și prin urmare este responsabilă de distribuția debitului şi de nivelul global de presiune din zona de interes;
- undele de debit şi presiune se propagă dincolo de frontierele de ieşire. Atunci când vasele îşi schimbă geometria şi proprietăţile, sau se bifurcă, undele se modifică şi ele la rândul lor. Suplimentar, undele sunt reflectate şi se propagă în sens invers, revenind în zona de interes.

Diferite abordări au fost propuse în literatura de specialitate pentru impunerea condiţiilor de frontieră de ieşire, acestea acoperind o gamă largă de la condiții de tip presiune sau debit până la modele cu parametrii distribuiți. S-a concluzionat că pentru a realiza simulări personalizate trebuie folosite conditii fiziologice. Prin cuplarea acestor condiţii de frontieră cu zona de interes se obţin modele geometrice multiscalare. Conditiile de frontieră de ieșire sunt în general dezvoltate cu scopul suprinderii unuia sau mai multor efecte dintre următoarele: (i) rezistența totală, (ii) complianța totală și (iii) efectele propagării şi reflexiei undelor în vasculatura distală. Cea mai des utilizată condiţie de frontieră este modelul windkessel cu 3 elemente, care este simplu (are doar 3 parametrii) şi este capabil să suprindă primele două dintre cele trei efecte menţionate mai sus. Numărul mic de parametrii simplifică personalizarea modelului, dar dezavantajul este că nu poate surprinde fenomenele de propagare şi reflexie a undelor hemodinamice din vasculatura distală.

O altă condiţie de frontieră, dezvoltată special pentru a surprinde fenomenele de propagare, este modelul bazat pe un arbore structurat. A fost iniţial prezentat în [Taylor, 1966] şi apoi dezvoltat de Olufsen et al. [Olufsen et al., 1999]. Vasculatura distală este modelată ca o structură geometrică simplă iar în urma aplicării unor ipoteze simplificatoare se obţine o expresie analitică bazată pe debit şi presiune. Datorită caracteristicilor sale, modelele bazate pe arbori structurati surprind toate cele trei efecte care sunt de interes pentru o condiţie de frontieră de ieşire. Pe de altă parte, deoarece rezistenţa şi complianţa nu sunt parametrizate în mod explicit în expresia analitică a arborelui structurat, este mult mai dificil să se dezvolte proceduri de estimare a parametrilor pentru simulările hemodinamice care folosesc astfel de condiții de frontieră. Din acest motiv, arborele structurat a fost folosit mai rar pentru simulări hemodinamice personalizate.

Cu toate acestea, conditia de frontieră de tip arbore structurat a fost studiată intens în ultimii ani. Astfel, Cousins et al., au introdus o metodologie mai simplă de obţinere a expresiei analitice şi au realizat o analiză de sensibilitate în raport cu parametrii arborelui structurat [Cousins et al., 2012]. Într-un alt studiu, s-a introdus o formulare diferită care poate fi utilizată pentru a modela curgeri tranzitorii [Cousins et al., 2013]. Recent, arborele structurat a fost utilizat cu succes în simulările hemodinamice ale arterelor şi venelor retinei [Malek et al., 2015].

Diferite proceduri de estimare a parametrilor au fost propuse în ultimii ani [Spilker et al., 2010], [Itu et al., 2015], [Ismail et al., 2015], [Blanco et al., 2012], [Bertoglio et al., 2012], în special pentru condiţiile de frontieră de tip windekessel. Recent, s-a introdus şi o metodologie mai riguroasă de calibrare a parametrilor arborelui stucturat [Cousins et al., 2014], unde metodă de tip trust-region a fost aplicată pentru a adapta raportul lungime-rază, astfel încât să se obțină un rezultat hemodinamic care să corespundă distribuției măsurate a debitelor.

În continuare se va prezenta un framework ierarhic iterativ de estimare a parametrilor, dezvoltat pentru a fi utilizat în simulări hemodinamice care aplică modele bazate pe arbori structurați la frontieră de ieşire. Parametrii arborilor structuraţi sunt adaptaţi astfel încât să minimizeze erorile dintre valorile simulate şi măsurate de debit şi presiune. Se foloseşte o metodă ierarhică deoarece proprietăţile vaselor (rezistenţa şi complianţa) nu sunt parametrizate în mod explicit în expresia matematică a arborelui structurat. La primul nivel se estimzează rezistenţele şi complianţele astfel încât rezultatle simulării să corespundă măsurătorilor efectuate, iar la cel de-al doilea nivel se estimează parametrii arborilor structuraţi pentru a obține valorile de rezistență și complianță estimate la primul nivel. Iniţial s-a evaluat cel de-al doilea nivel pe baza valorilor parametrilor modelelor windkessel utilizate ca și condiții de frontieră într-un model al circulaţiei sistemice arteriale [Stergiopulos et al., 1992]. Apoi, geometria unui pacient cu coarctație aortică este utilizată pentru a testa şi valida întreg framework-ul. Rezultatele sunt comparate cu o configuraţie în care se folosesc modele windkessel ca şi condiţii de frontieră.

### **2.2.2. Metode**

### 2.2.2.1. *Condiţia de frontieră de tip arbore structurat*

În figura 2.3 se prezintă structura generică a unui arbore structurat. În continuare, se prezintă doar o scurtă descriere a principalelor sale aspecte.

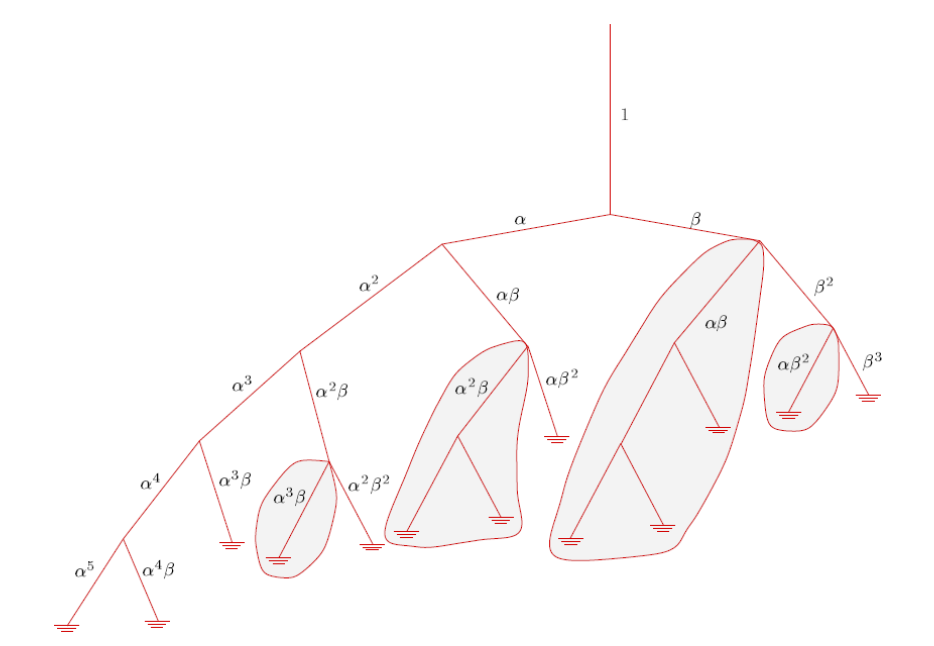

Figura 2.3. Arbore structurat asimetric [Olufsen, 1998].

Arborele structurat este un arbore asimetric, binar, în interiorul căruia fiecare vas este simetric în raport cu axa centrală şi are o rază constantă.

În cazul condiţiei de frontieră de tip arbore structurat, bifurcaţiile sunt considerate a fi asimetrice. Prin urmare, razele celor două vase copil pot fi calculate pe baza razei vasului părinte și a unui coeficient de asimetrie:

Pornind de la vasul rădăcină, cu o anumită rază, arborele structurat se bifurcă până când raza vaselor devine mai mică decât o anumită rază minimă. Un alt parametru important al arborelui structurat determină lungimea vaselor. Pe baza rezultatelor obţinute în studii anterioare [Iberall, 1967], lungimea poate fi exprimată prin intermediul razei fiecărui vas, adoptând un raport lungime-rază.

În final, trebuie specificate şi proprietăţile pereţilor vaselor de sânge care compun arborele structurat. După cum a fost prezentat în literatură [Olufsen et al., 2000], deoarece arterele mici sunt compuse din aceleaşi materiale ca şi arterele mari, expresia dedusă pentru

arterele mari poate fi aplicată și pentru arterele mici [Olufsen et al., 2000].

Ecuaţiile care modelează curgerea sângelui în arborele structurat sunt obținute din ecuațiile Navier-Stokes, cu supoziția de simetrie axială [Olufsen, 1998]. Deoarece în arterele mici efectul vâscozităţii este mult mai important decât efectul inerţiei, termenii neliniari, inerţiali, pot fi neglijaţi. Dacă debitul şi presiunea sunt periodice, se poate determina o soluție analitică în domeniul frecvenței.

Impedanţa la rădăcina arborelui structurat este calculată recursiv. Impedanţa obţinută la rădăcina arborelui este apoi aplicată ca şi condiţie de frontieră de ieşire.

Deoarece condiția de frontieră la intrarea arborelui structurat este periodică, presiunea şi debitul pot fi exprimate prin serii Fourier complexe. Prin această abordare caracteristicile răspunsului sistemului pot fi determinate separat pentru fiecare termen.

În cadrul acestei activităţi arborele structurat a fost folosit ca şi condiție de frontieră periodică. Pentru a aplica o condiție de frontieră

periodică, istoricul debitului de-a lungul ultimei perioade trebuie memorat şi trebuie realizată o operaţie de scanare de înmulţireadunare la fiecare moment de timp discret. Acest aspect conduce la timpi de execuție mult mai mari decât pentru o condiție de frontieră aperiodică.

Se subliniază faptul că modul de aplicare a celor două tipuri de condiții de frontieră nu este impus prin natura acestora. Modelul windkessel poate fi aplicat ca și condiție de frontieră periodică și, după cum a fost descris recent în lucrarea [Cousins et al., 2012], şi arborele structurat poate fi aplicat ca și condiție de frontieră aperiodică.

# 2.2.2.2. *Framework-ul de estimare a parametrilor*

În continuare este prezentat framework-ul ierarhic de estimare a parametrilor simulărilor hemodinamice multiscalare care utilizează arbori structurați ca și condiții de fronțieră de ieșire (figura 2.4).

Pentru a evalua framework-ul se foloseşte un model multiscalar de ordin redus care combină un model cvasi unu-dimensional cu modelul arborelui structurat. Ca şi condiţii de frontieră de intrare se utilizează debite variabile în timp. Ambele nivele ale framework-ului implică metode de calibrare complet automatizate pentru estimarea valorilor parametrilor.

### *Metoda de calibrare a rezistenţelor şi complianţelor*

Metoda de calibrare utilizată la primul nivel (figura 2.4a) estimează în mod automat rezistenţa totală şi complianţa arborilor structuraţi astfel încât diferentele dintre valorile măsurate și simulate de presiune şi debit să fie cât mai mici. Procedura de estimare utilizată la primul nivel este o versiune modificată a unui framework introdus anterior [Itu et al., 2015]. Diferenţa apare la pasul 9, unde este apelat cel de-al doilea nivel al framework-ului pentru adapta parametrii arborilor structuraţi.

Cel de-al doilea nivel al framework-ului (figura 2.4b) estimează valorile parametrilor arborilor structurati astfel încât să se obțină rezistentele și complianțele determinate la primul nivel (la pasul 8 în figura 2.4a). Trei abordări diferite au fost propuse în trecut pentru adaptarea rezistenţei totale a arborelui structurat:

- impunerea unei rezistentele la iesirea fiecărui vas terminal a arborelui structurat [Olufsen, 1998];
- adaptarea razei minime, până la care se generează arborele structurat [Cousins et al., 2012];
- adaptarea raportului lungime-rază, care determină lungimea fiecărui vas din arborele structurat [Cousins et al., 2014].

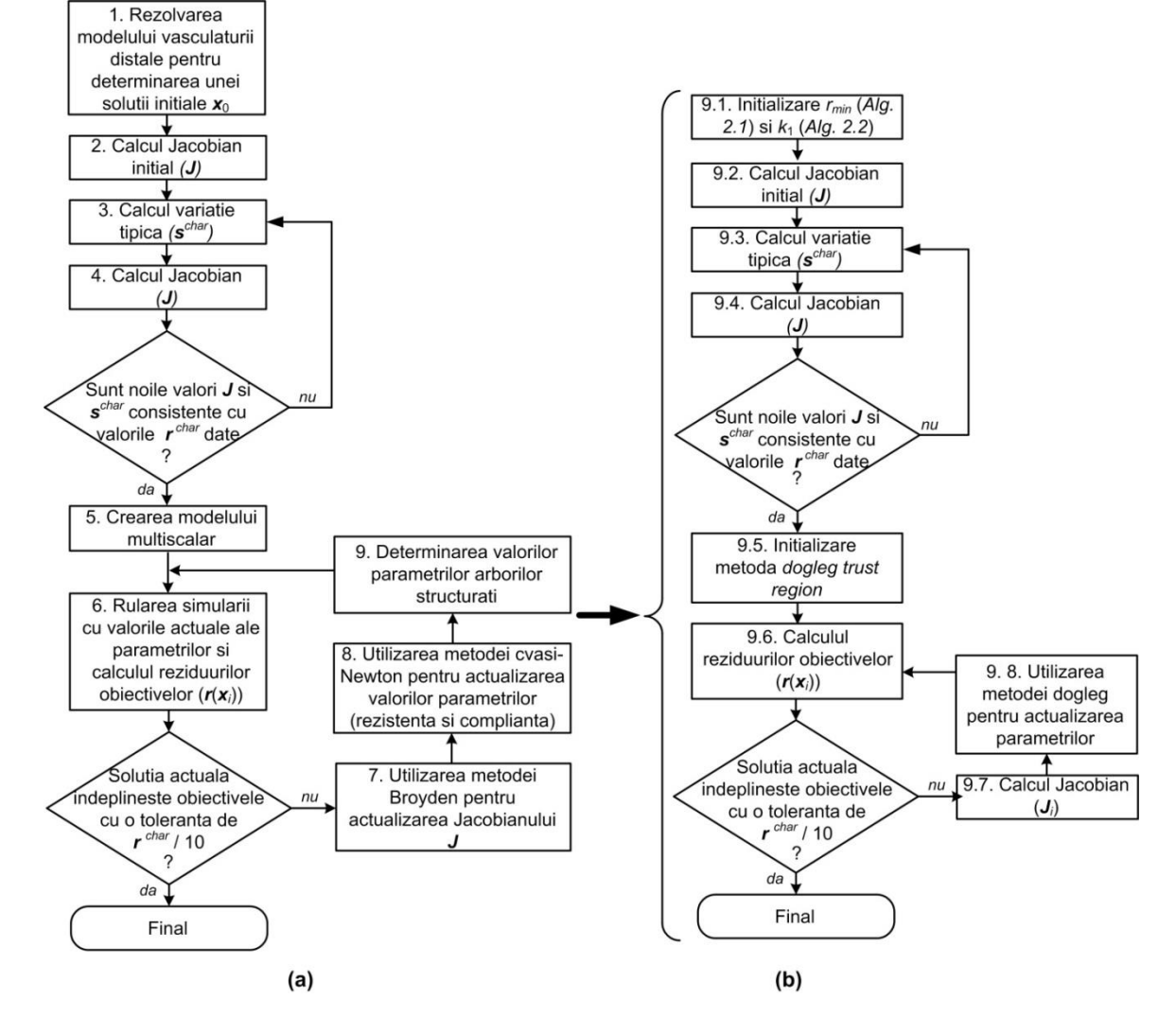

Figura 2.4: Framework ierarhic de estimare a parametrilor utilizat în simulări hemodinamice care folosesc arbori structurați la frontierele de ieșire: (a) Nivelul 1 -Metoda de calibrare care estimează rezistenţele totale şi complianţa arborilor structuraţi; (b) Nivelul 2 – Metoda de calibrare care estimează valorile parametrilor arborilor structuraţi astfel încât să se obţină rezistenţele şi complianţele totale estimate la nivelul 1.

### *Metoda de calibrare a parametrilor arborilor structuraţi*

Pentru a putea simula o gamă largă de stări pentru acelaşi pacient (de exemplu: repaus, exerciţiu uşor, exerciţiu intens, etc.) rezistenţa trebuie să poată fi variată într-un interval mare de valori. Prin urmare, în acest studiu s-a folosit o combinație între raza minimă și rezistenţa impusă la vasele terminale ale arborelui structurat pentru a adapta rezistenţa totală a arborelui structurat. Deoarece vasele terminale au aproximativ aceeaşi rază, se presupune că rezistenţele terminale sunt egale. Raza minimă se foloseşte pentru o calibrare grosieră, iar rezistența terminală pentru calibrarea fină.

În ceea ce priveşte complianţa totală, în literatura de specialitate nu au fost raportate metode pentru a realiza o adaptare a acestei caracteristici. Pentru ca valoarea complianței să poată fi variată într-o gamă largă de valori corespunzătoare mai multor stări ale pacientului, parametrii modelului arterial sunt adaptaţi pentru calibrarea grosieră și pentru calibrarea fină.

Metoda de calibrare fină este similară cu cea de la primul nivel: parametrii arborelui structurat sunt determinați ca soluție a unui sistem de ecuaţii neliniare, care are o rădăcină în punctul în care proprietățile calculate și de referință ale arborelui structurat sunt egale.

Deoarece rezistențele și complianțele calculate pot fi determinate rapid, iacobianul este recalculat la fiecare iteraţie. Prin urmare, la acest nivel se foloseşte o metoda *dogleg trust region* în locul unei metode cvasi-Newton.

Complianţa volumetrică este calculată analitic prin adunarea complianţelor volumetrice ale tuturor vaselor din arborele structurat.

### **2.2.3. Rezultate**

Pentru a evalua performanţa framework-ului propus, s-a folosit un model anatomic de coarctaţie reconstruit din imagini MRI. Framework-ul de calibrare asigură faptul că simularea este personalizată şi că, prin urmare, valorile de debit şi presiune calculate sunt apropiate de măsurătorile clinice. Atât arbori structuraţi cât şi modele windkessel au fost folosite pentru a impune condiţiile de frontieră de ieşire, şi rezultatele au fost comparate pentru a sublinia avantajele furnizate de condiţia de frontieră de tip arbore structurat.

Iniţial însă sunt prezentate rezultatele obţinute în cadrul unui test în care nivelul al doilea al framework-ului de estimare a fost evaluat separat pe baza condiţiilor de frontieră de ieşire ale unui model sistemic arterial al întregului corp.

### 2.2.3.1. *Model sistemic arterial*

S-a folosit modelul arterial propus anterior în [Stergiopulos et al., 1992]. Astfel, rezistenţele şi complianţele totale ale condiţiilor de frontieră de ieşire au fost folosite ca valori de referinţă, iar metoda de calibrare prezentată în figura 2.4b a fost rulată separat pentru fiecare frontieră.

Metoda de calibrare a convers pentru fiecare arbore structurat (doar 2-10 iterații au fost necesare). Raza minimă este mai mare de 0.05cm pentru anumite artere: în aceste cazuri rezistența totală inițială a fost mai mare decât rezistenţa de referinţă, chiar şi atunci când rezistenţa terminală a fost setată la valoarea 0. În general, rezistenţele terminale impuse la finalul arborilor structuraţi sunt cu trei până la

cinci ordine de magnitudine mai mari decât rezistența totală a arborelui structurat.

Metoda de calibrare este eficientă din punct de vedere al timpului de calcul: deoarece numărul de iterații este mic și atât rezistența totală cât și complianța unui arbore structurat sunt determinate analitic, timpul de execuție necesar pentru a calibra un arbore structurat este mai mic de 3 secunde pe un procesor Intel i7 CPU cu 3.4 GHz.

Trebuie remarcat faptul că atât rezistențele cât și complianțele de referinţă iau valori fiziologice. Este posibil ca sistemul de ecuaţii neliniare să nu aibă o soluţie dacă una din valorile de referinţă se află înafara intervalului valorilor fiziologice obţinute.

# 2.2.3.2. *Simulare hemodinamică personalizată a unui model anatomic cu coarctaţie aortică*

Metode bazate pe dinamica fluidelor au fost propuse în trecut pentru evaluarea non-invazivă a căderii de presiune de-a lungul stenozelor [Itu et al., 2012], [Keshavarz-Motamed et al., 2011], [LaDisa et al., 2011], [Ismail et al., 2013]. Pentru a estima corect căderea de presiune, rezultatele modelului hemodinamic trebuie să corespundă valorilor măsurate de presiune şi debit.

Modelul anatomic utilizat în cadrul acestei activităţi [\*\*\*CFD challenge, 2014] conţine aorta ascendentă, trei ramuri supra-aortice, arcul aortic şi aorta descendentă cu coarctaţie (Figura 2.5a). Figura 2.5b prezintă modelul multiscalar corespunzător.

Debitul măsurat în aorta ascendentă este utilizat ca şi condiţie de frontieră de intrare în timp ce rapoartele medii de divizare a debitelor la frontierele de ieşire sunt cunoscute. Scopul final este de a determina căderea de presiune de-a lungul coarctației. Obiectivele de la primul nivel al framework-ului de estimare a parametrilor sunt formulate pe baza rapoartelor de divizare a debitelor şi a presiunilor sistolice şi diastolice. Modelul vasculaturii distale utilizat la primul pas al procedurii de calibrare pentru a găsi o solutie inițială apropiata de cea finală este afişat în figura 2.5c.

Pentru a crea modelul multiscalar (pasul 5 din figura 2.4) s-a folosit biblioteca vmtk [\*\*\*vmtk, 2014] în vederea determinării axei centrale și ariilor secțiunilor transversale. În continuare, pentru fiecare ramură a modelului anatomic s-au folosit mai multe segmente unu-dimensionale cu arie transversală care variază de-a lungul direcţiei longitudinale.

Parametrii estimati la primul nivel al framework-ului de estimare a parametrilor sunt rezistențele totale ale vaselor supra-aortice și ale aortei descendente şi complianţa totală.

Sistemul de ecuații neliniare a fost rezolvat în două configurații:

- configuratia din figura 2.5, în care arborii structurati sunt folositi ca și condiții de fronțieră de ieșire și framework-ul de estimare a parametrilor din figura 2.4 a fost aplicat pentru personalizarea parametrilor;
- o configuraţie în care modelele windkessel cu trei elemente sunt folosite ca şi condiţii de frontieră de ieşire şi doar primul nivel al framework-ului de estimare a parametrilor a fost aplicat pentru personalizarea parametrilor (pasul 9 este eliminat). Rezistenţa proximă a fiecărui model windkessel este setată la o valoare egală cu rezistenţa caracteristică şi este menţinută constantă dea lungul procedurii de calibrare a parametrilor.

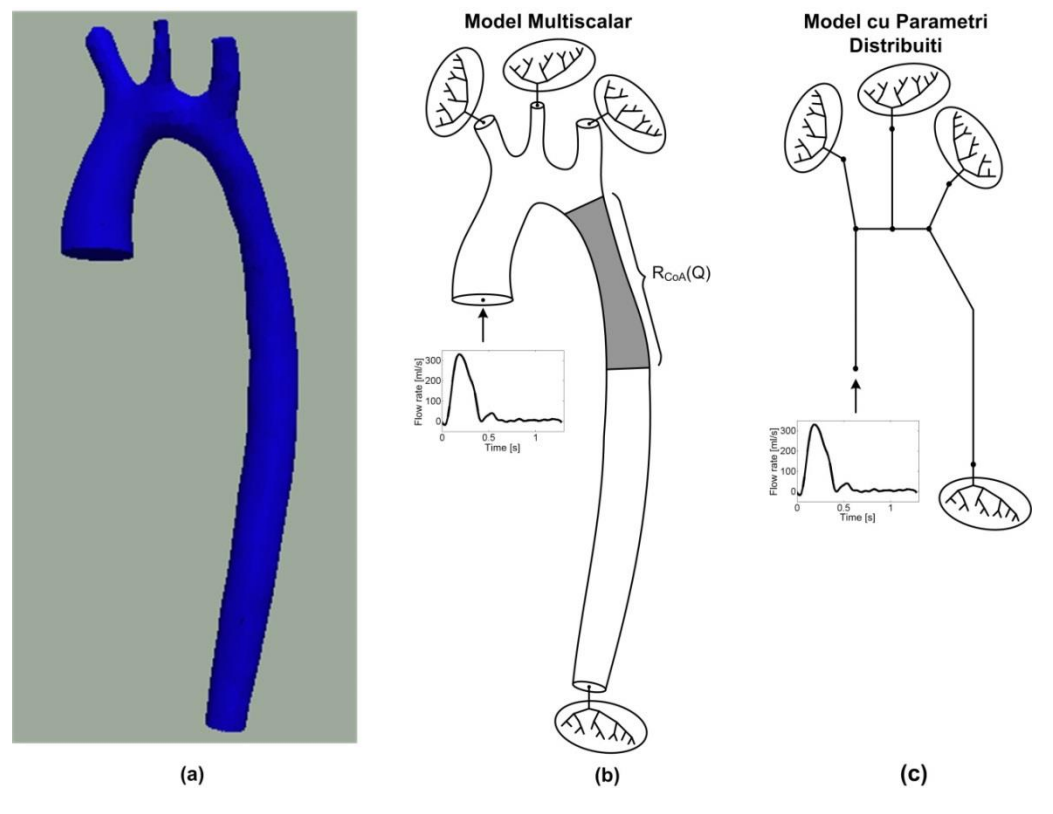

Figura 2.5. (a) Geometria aortei proxime cu coarctaţie; (b) Model multiscalar utilizat pentru determinarea valorilor parametrilor arborilor structuraţi specifici pacientului; (c) Model cu parametrii distribuiți utilizat la primul pas al algoritmului de personalizare pentru găsirea unei soluții inițiale a problemei de calibrare.

Deoarece doar complianta totală este utilizată ca parametru în sistemul de ecuații neliniare, în ambele configurații aceasta este distribuită către modelele utilizate ca şi condiţii de frontieră de ieşire.

Un aspect important al simulărilor hemodinamice cu pereţi complianţi este estimarea proprietăţilor mecanice ale peretelui arterial. Pentru a calcula proprietăţile segmentelor aortice se foloseşte o metodă bazată pe estimarea vitezei de undă [Olufsen et al., 2000]. Pentru a estima proprietățile vaselor supra-aortice, se folosește o metodă diferită în baza căreia proprietățile fiecărei artere supra-aortice sunt estimate separat [Itu et al., 2012].

În continuare se prezintă rezultatele procedurii de calibrare obţinute prin aplicarea framework-ului ierarhic și arbori structurați ca și condiţii de frontieră în modelul multiscalar. Valorile parametrilor şi obiectivelor sunt prezentate în figura 2.6: şase iteraţii sunt necesare pentru a obţine convergenţă. Iteraţia zero se referă la rezultatele obţinute prin rularea simulării cu valorile parametrilor obţinute cu modelul cu parametrii distribuiţi. Modelul vasculaturii distale reprezintă o bună aproximare a modelului multiscalar, deoarece toate obiectivele se află în interiorul unui interval de 5% în jurul valorii de referință corespunzătoare. Totuși, pentru ca valorile calculate să fie perfect aliniate cu cele de referinţă, valorile parametrilor trebuie adaptate semnificativ. Acest aspect este cauzat pe de o parte de faptul că geometria aortei conduce la o creştere considerabilă a complianței totale a modelului multiscalar, iar pe de altă parte de faptul că segmentul coarctaţei duce la o creştere a rezistenței totale a modelului multiscalar. În continuare se compară valorile simulate şi măsurate ale mărimilor variabile în timp din aorta ascendentă şi descendentă.

Figura 2.7 prezintă o comparație a presiunilor de intrare, și a presiunilor şi debitelor din aorta descendentă, obţinute prin măsurători respectiv prin simulări, în cele două configuraţii descrise mai sus (cu arbore structurat sau cu model windkessel la frontiera de ieșire). Presiunea din aorta descendentă obținută prin utilizarea condiției de frontieră de tip arbore structurat este mai apropiată de cea măsurată decât presiunea obţinută cu modelul windkessel: atunci când se folosesc arbori structuraţi presiunea simulată de la începutul sistolei este identică cu cea măsurată. Suplimentar, atunci când se foloseşte modelul windkessel se pot observa oscilaţii pronunţate de-a lungul diastolei. Aceste oscilaţii sunt absente sau semnificativ amortizate în cazul utilizării arborilor structurați. În cazul debitului din aorta descendentă, se obțin rezultate mai bune cu modelul windessel.

Pentru a compara în mod cantitativ rezultatele, s-au calculat diferentele medii și maxime între mărimile simulate și calculate. Acestea sunt prezentate în tabelul 2.1 şi confirmă observaţiile de mai sus. La presiuni diferenţele sunt mai mici în cazul utilizării arborilor structuraţi, în timp de modelul windkessel conduce la diferenţe mai mici pentru debitul aortei descendente.

În final, în tabelul 2.2 se prezintă valorile măsurate şi simulate ale căderii de presiune de-a lungul coarctaţiei. Rezultatele hemodinamice confirmă evaluarea vizuală a anatomiei, şi anume coarctația nu este semnificativă, conducând la o cădere de presiune de doar 6.5 mmHg. Ambele valori simulate sunt apropiate de valoarea măsurată, dar o eroare mai mică se obţine în cazul utilizării arborilor structuraţi.

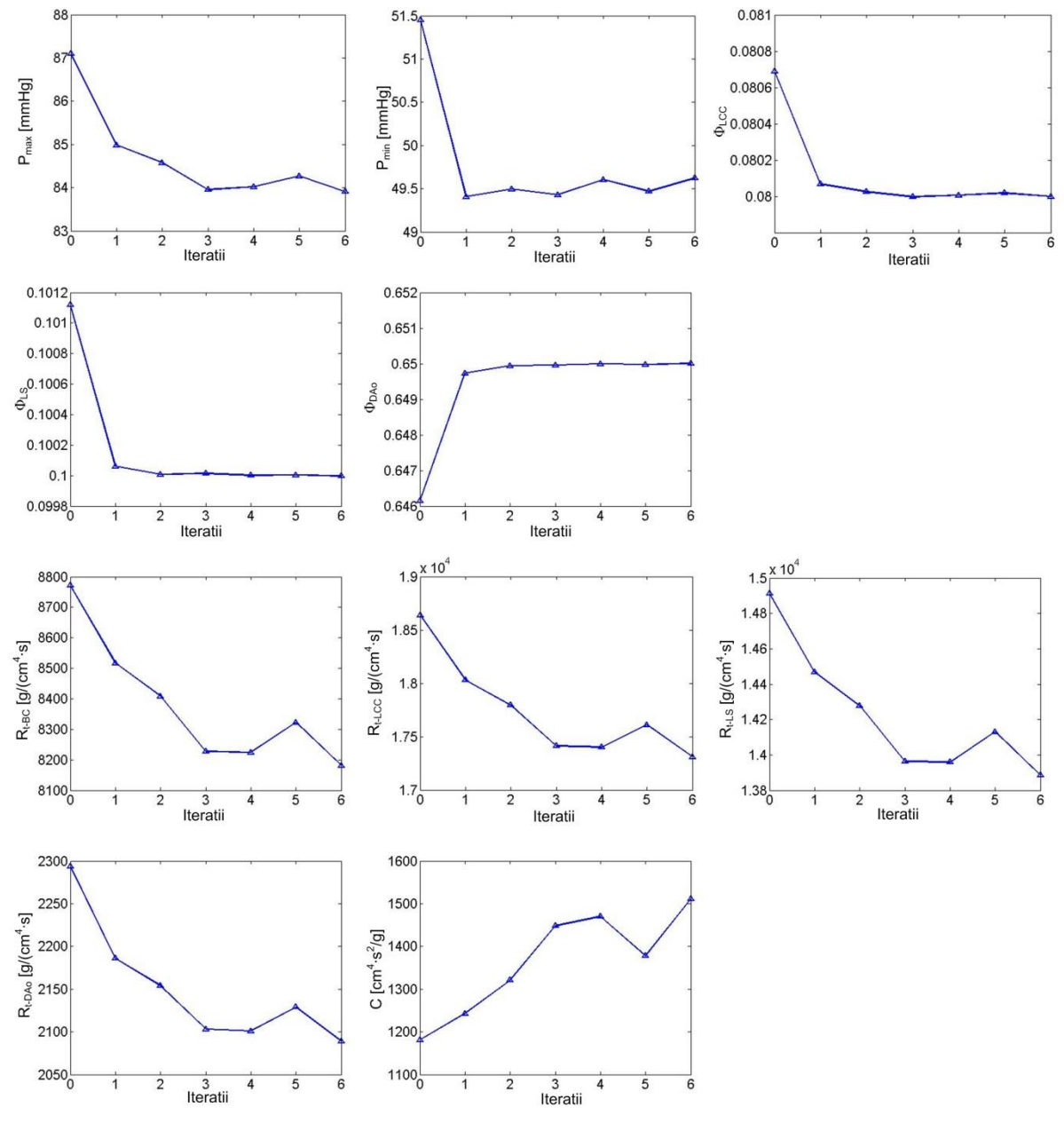

Figura 2.6. Evoluţia procedurii de estimare a parametrilor modelului aortei proxime.

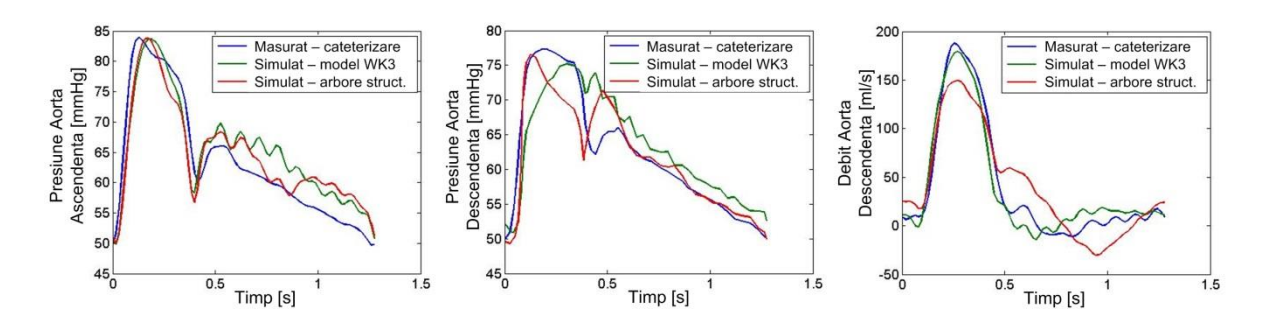

Figura 2.7. Comparaţie între presiunile şi debitele variabile în timp măsurate şi simulate, obişnuite pentru configuraţiile cu arbori structuraţi şi cu modele windkessel.

Tabelul 2.1. Diferente medii și maxime între mărimile variabile în timp măsurate și simulate. obţinute pentru configuraţiile cu arbore structurat şi cu model windkessel.

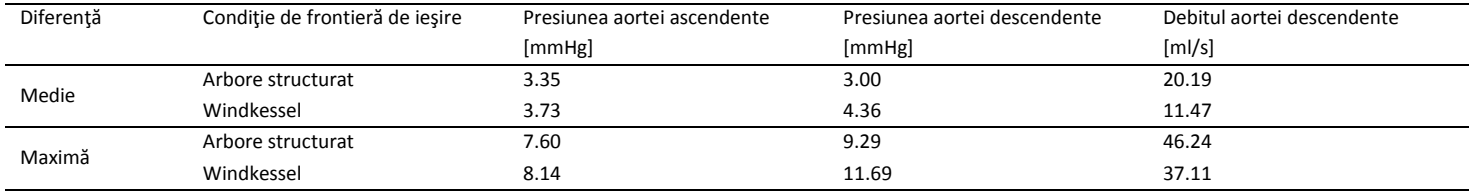

Tabelul 2.2. Comparaţie între căderile de presiune medii şi maxime de-a lungul coarctaţiei, obţinute prin măsurare invazivă, respectiv din simulările hemodinamice.

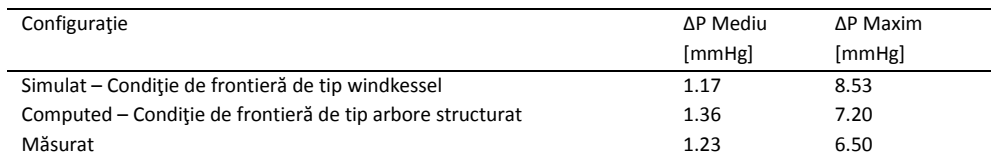

#### **2.3. Simularea tridimensională a interacţiunii fluid-solid**

### **2.3.1. Metodologie**

S-a dezvoltat o metodologie pentru simulări hemodinamice tridimensionale cu pereţi complianţi. În prima fază s-a considerat o interacţiune fluid-solid unidirecţională: mişcarea peretelui arterial este cunoscută şi impusă în simularea hemodinamică. Pentru simularea curgerii fluidului s-a folosit metoda Lattice Boltzmann [Aidun et al, 2010], [Chen et al., 1998], [Yu et al., 2003].

Geometria variabilă în timp este dată sub forma unui set de suprafeţe poligonale, care la fiecare moment de timp au acelaşi număr de noduri. Pentru fiecare nod se calculează tranformata Fourier discretă, care este apoi folosită pentru a determina poziţia şi viteza peretelui la orice moment de timp. Deoarece mişcarea peretelui este de obicei periodică și lină, spectrul Foruier va conține un număr mic de armonice. Transformata Fourier se calculează într-o etapă de pre-procesare, iar în timpul simulării doar transformata inversă este evaluată pentru a determina geometria la un anumit moment de timp. Viteza fiecărui nod al peretelui este calculată analitic ca derivată în timp a transformatei inverse.

Când geometria este actualizată anumite noduri de fluid devin noduri de solid şi invers. Pentru a evita reconfigurarea gridului, toate nodurile care sunt etichetate ca fiind noduri fluid la cel puţin un moment de timp discret sunt identificate pe parcursul pre-procesării (acest aspect este important pentru alocarea corectă a memoriei).

Funcţia level-set, care este o reprezentare implicită a suprafeţei trebuie şi ea actualizată la fiecare moment de timp. Deoarece valoarea exactă a funcției este importantă doar în apropierea peretelui, doar câteva straturi de noduri din jurul peretelui sunt considerate. Semnul funcţiei este determinat pe baza direcţiei vectorului normal la suprafaţa peretelui.

Deoarece actualizarea geometriei este o operație care necesită un timp de execuție semnificativ, aceasta nu este realizată la fiecare moment de timp. Intervalul de timp după care geometria este actualizată este ales astfel încât pentru orice nod deplasarea maximă să fie 0.5Δ*x*. În acest sens, la pre-procesare se determină viteza maximă (în timp şi spaţiu), iar intervalul de timp după care trebuie actualizată geometria este calculat cu 0.5 Δ*x* / *umax*. Această abordare conduce la o scădere semnificativă a timpului total de execuţie

deoarece pasul de timp al simulării LBM (10-5 secunde) este mult mai mic decât intervalul de timp la care trebuie actualizată geometria. Deoarece viteza peretelui este descrisă prin spectrul Fourier, determinarea analitică a vitezei maxime nu este simplă. De aceea, se foloseşte o metodă numerică, care determină valoarea maximă printr-o abordare iterativ. Când geometria este actualizată, viteza peretelui *u<sup>p</sup>* este asociată fiecărui nod apropiat de perete împreună cu noua valoare a funcţiei level set. Vitezele peretelui sunt impuse la pasul de streaming al simulării LBM.

### **2.3.2. Rezultate**

Pentru a valida metodologia descrisă mai sus s-a considerat iniţial un experiment sintetic pentru care rezultatul analitic este cunoscut: curgerea unui fluid printr-un cilindru care se expandează şi contractă periodic. Geometria a fost generată sintetic prin aplicarea unei funcţii de deformare a unui cilindru drept.

La frontierele stângă şi dreapta ale domeniului au fost impuse condiţii de frontieră de tip presiune constantă cu o constrângere de tip valvă: debitul este setat la valoarea zero când diferența de presiune îşi schimbă semnul. Astfel, fluidul poate să intre în domeniu doar prin frontiera stângă şi să-l părăsească doar prin frontiera dreaptă. Figura 2.8 prezintă configuraţia geometriei împreună cu vectorii de viteză pentru fazele de expandare şi contracţie.

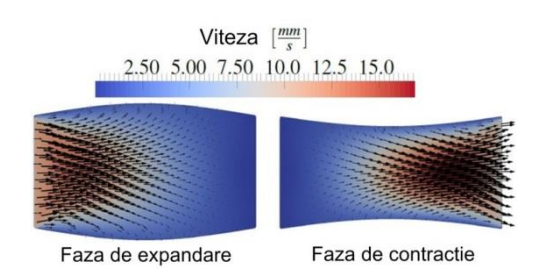

Figura 2.8. Vectorii de viteză de-a lungul unui secţiuni longitudinale a unui cilindru cu volum variabil.

S-au efectuat simulări în configurația descrisă mai sus și debitele au fost comparate cu soluţia analitică. Deoarece fluidul este incompresibil, debitul Q trebuie să fie egal cu rata de modificare a volumului d*V*/d*t.* Debitele au fost calculate pe planele localizate la frontierele stânga şi dreapta şi rezultatele sunt prezentate în figura 2.9. Se poate observa că rezultatele obţinute sunt aproape identice cu soluţia analitică. Diferenţa medie între rezultatul simulării şi soluția a fost de 0.11 mm<sup>3</sup>/s iar diferența maximă de 0.34 mm<sup>3</sup>/s, ceea ce reprezintă o eroare normalizată de 1.45% şi respectiv 4.25%.

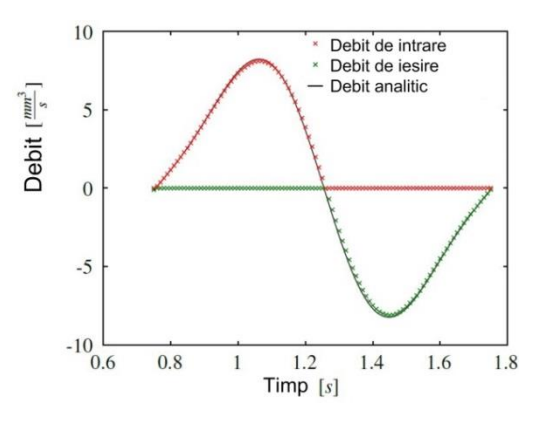

Figura 2.9. Cilindru cu volum variabil: comparaţie între debitele măsurate şi soluţia analitică.

În continuare modelul a fost aplicat pentru studiul curgerii peristaltice tridimensionale: o deformare periodică a pereţilor generează o mişcare a fluidului. În acest caz, geometria este dată de un vas cilindric, asupra căruia se aplică o funcție de deformare periodică. În figura 2.10 se prezintă geometria împreună cu vectorii de viteză.

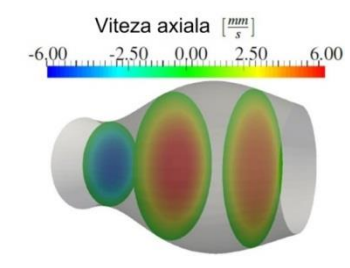

Figura 2.10. Contururile componentei axiale a vitezei: debit pozitiv în regiunea aflată în faza expandare şi debit negativ în regiunea aflată în faza de contractie.

Frontierele de intrare şi de ieşire sunt periodice. Mişcarea fluidului este generată doar de mişcarea peretelui. După cum a fost descris în literatura de specialitate [Shapiro et al., 1969], debitul volumetric pentru număr Reynolds mic poate fi determinat analitic. Debitul mediu din simulare este evaluat numeric prin integrarea câmpului de viteze pe o secţiune transversală şi medierea rezultatului de-a lungul unui ciclu.

Pentru a realiza o validare detaliată a metodologiei s-au efectuat experimente cu diferite valori ale parametrului Φ (0.16, 0.27, 0.38, 0.49, 0.6) şi debitele obţinute prin simulare s-au comparat cu cele calculate analitici. Ceilalţi parametrii au fost setaţi la valorile *a* 0.5mm, *c* = 8 mm/s și λ = 2mm. Vâscozitatea cinematică a fost *v* = 1 mm 2 /s, care conduce la un număr Reynolds egal cu 1.

Figura 2.11 prezintă rezultatele obţinute: debitele rezultate în simulare sunt foarte apropiate de cele analitice, eroarea maximă absolută a fost de  $0.17$  mm<sup>3</sup>/s, iar eroare medie abosultă de  $0.11$  $mm<sup>3</sup>/s$ .

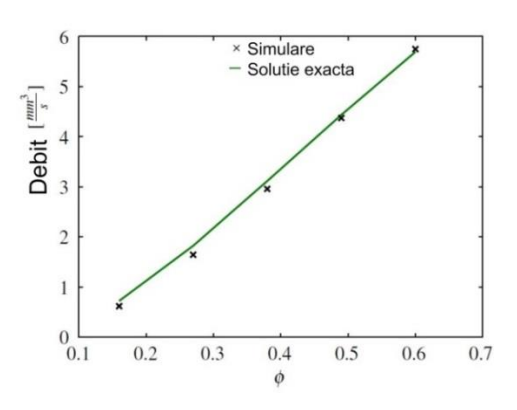

Figura 2.11. Simularea curgerii peristaltice. Comparație între debitul mediu măsurat și soluția analitică.

De asemenea, au fost efectuate experimente cu diferite valori ale numărului Reynolds. Numărul Reynolds a fost modificat prin adaptarea vitezei de undă *c*, iar ceilalţi parametrii au fost menţinuţi la valori constante. În figura 2.12 se prezintă liniile de undă ale debitului pentru curgeri cu număr Reynolds variabil între 1 şi 100. Se poate observa că cele două vortexuri, care se rotesc în direcții opuse, devin mai mici atunci când numărul Reynolds creşte. De asemenea, eficienţa procesului de mişcare a fluidului scade: în comparaţie cu debitul analtici, debitul măsurat este cu 13% mai mic pentru *Re* = 10 şi cu 35% mai mic pentru *Re* = 100.

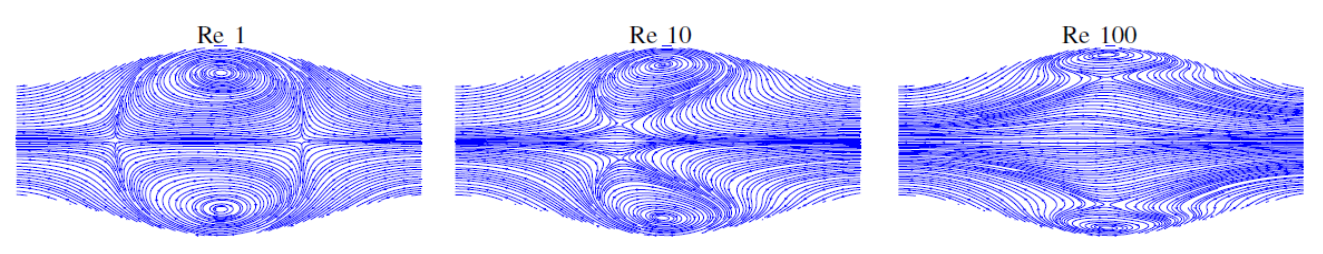

Figura 2.12. Liniile de undă ale curgerii peristaltice, obţinute pentru diferite valori ale numărului Reynolds.

# **3. Achiziția datelor de la pacienți**

În vederea validării modelelor multiscalare dezvoltate s-au achiziționat date de la un număr mare de pacienți cu stenoze coronariane (pacienți stabili care au indicație de angiografie în

vederea diagnosticării circulației coronariene) la Spitalul Clinic de Urgență București. Datele achiziționate de la pacienți pot fi împărțite în trei categorii, în funcție de modalitatea de achiziție: angiografie, ecografie, cateter cu senzor de presiune.

Până în prezent au fost incluşi în studiu 48 de pacienţi şi s-au efectuat un total de 120 de măsurători de presiune și FFR, dintre care 92 înainte de stentare şi 28 după stentare. Cele 120 de măsurători de presiune sunt distribuite astfel pe cele 3 ramuri principale:

- LAD: 62
- LCx: 33
- RCA: 25

Caracteristicile pacienţilor de la care s-au achiziţionat date sunt prezentate în tabelul 3.1.

În vederea stocării anonimizate a datelor s-a dezvoltat un pachet software, folosit de partenerul clinic, care anonimizează datele angiografice, ecografice şi de presiune într-un mod automatizat.

Tabelul 3.1: Caracteristicile pacienţilor incluşi in studiu.

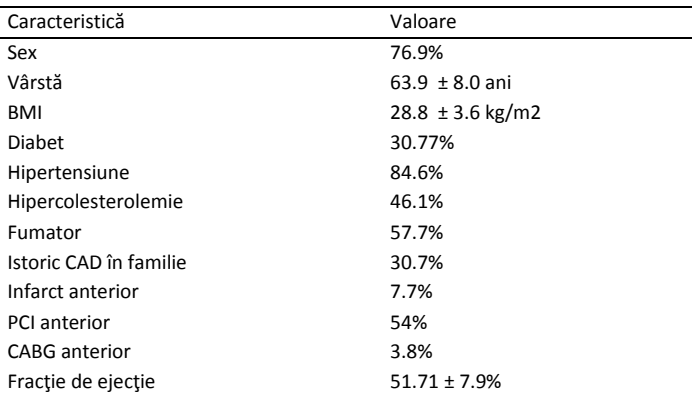

# **4.**

# **Procesarea datelor achiziționate și validarea modelului multiscalar al circulației coronariene**

# **4.1. Postprocesarea presiunilor invazive achiziţionate**

Presiunile invazive aortice şi coronariene, la repaus şi hiperemie, achiziţionate de la fiecare pacient (un exemplu este prezentat în figura 4.1) au fost post-procesate pentru a extrage diferite mărimi de interes pentru diagnosticare funcţională a stenozelor coronariene:

- IFR (instantaneous wave free ratio) de repaus,
- IFR hiperemic,
- Pd/Pa la repaus,
- FFR (Pd/Pa hiperemic).

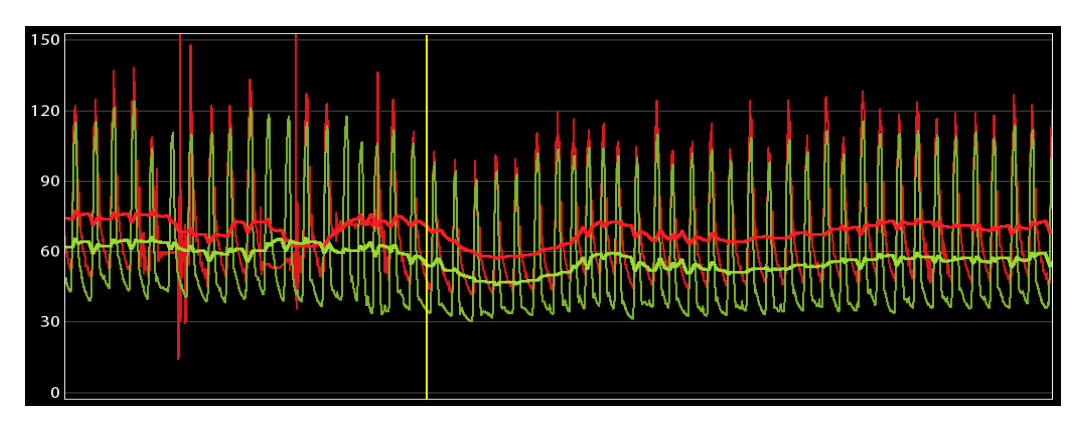

Figura 4.1. Presiunea aortic (roşu) şi coronariană (verde) a unui pacient inclus în studiu.

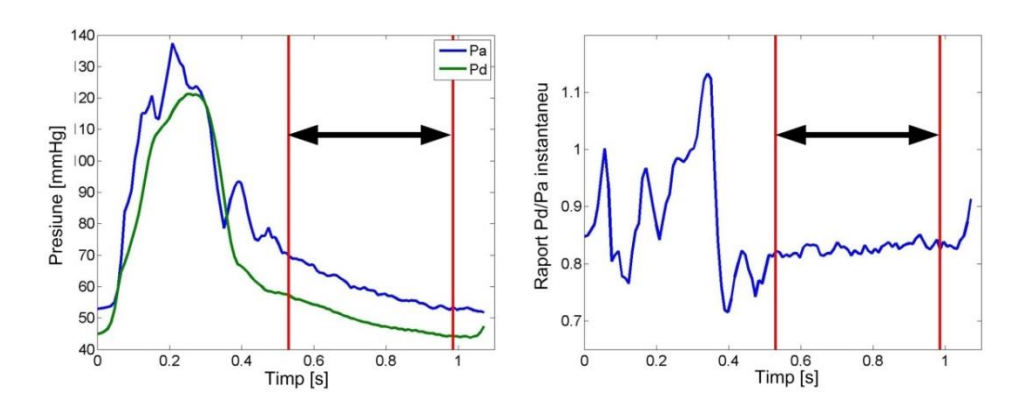

Figura 4.2. Identificarea intervalului diastolic fără unde de debit şi presiune; raportul instantaneu al presiunilor distale şi aortice.

Mărimile Pd/Pa la repaus şi FFR sunt calculate ca raport al presiunilor medii aortice şi distale de-a lungul unui ciclu cardiac. Pentru a putea determina mărimile IFR trebuie iniţial identificat intervalul diastolic în care undele de presiune și de debit sunt absente. În acest sens s-a folosit o abordare descrisă anterior în literatura de specialitate [Sen et al., 2012], şi anume: începutul perioadei este identificat la 25% din durata diastolei iar finalul perioadei este identificat la 5ms înainte de finalul diastolei (figura 4.2). Tot în figura 4.2 este prezentat raportul instantaneu dintre presiunea coronariană distală şi presiunea aortică. Se poate observa că acest raport este relativ constant de-a lungul perioadei diastolice fără unde. IFR reprezintă valoarea medie a raportului de-a lungul acestui interval.

# **4.2. Reconstrucţia tridimensională a arterelor coronariane**

În continuare s-a folosit platforma software descrisă în secțiunea 1 pentru a genera modelele anatomice tridimensionale ale arterelor coronariene. În figura 4.3 se prezintă ca exemplu un astfel de model anatomic. În acest sens se parcurg următorii paşi:

- se identifică două serii angiografice care prezintă artera coronariană cu stenoza de interes;
- pe fiecare serie se identifică un cadru de la finalul diastolei în care calitatea imaginii este bună (se folosesc cadre de la finalul diastolei deoarece în acea etapă a ciclului cardiac mişcarea arterelor este minimă iar calitatea imaginii este maximă);
- se rulează aplicația descrisă în secțiunea 1 și se generează modelul anatomic tridimensional.

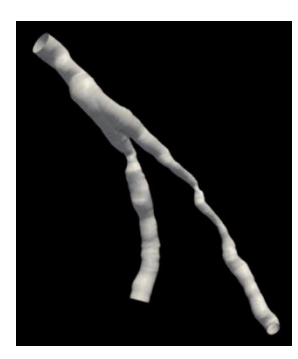

Figura 4.3. Model anatomic tridimensional al arterei LAD.

# **4.3. Estimarea indicatorilor diagnostici din modelul hemodinamic**

În continuare s-au efectuat simulările hemodinamice coronariene folosind modelele hemodinamice descrise în acest raport şi în rapoartele anterioare şi modelele anatomice tridimensionale generate conform descrierii de mai sus. Din rezultatele simulării au fost estimate următoarele mărimi:

- IFR de repaus,
- FFR.

Rezultatele obţinute pentru toţi pacienţii procesaţi până în acest moment sunt prezentate în anexa 1. În tabelul 4.1 sunt prezentate statisticile de diagnosticare ale mărimilor estimate non-invaziv (acestea au prefixul 'C-'). Pentru FFR s-a folosit conditia ≤ 0.8 pentru identificarea leziunilor pozitive, iar pentru IFR s-a folosit condiţia ≤ 0.89 pentru identificarea leziunilor pozitive. Se poate observa că rezultatele sunt mult mai bune pentru indicatorul FFR. Acest aspect este dat de faptul că starea de repaus a pacienţilor are o

De asemenea se poate observa că indicatorul FFR a fost estimat pentru 89 de leziuni în timp ce indicatorul IFR a fost estimat pentru 86 de leziuni. Această diferență este dată de faptul că pentru 3 leziuni presiunile de repaus nu au fost disponibile şi prin urmare valoarea IFR invazivă nu a putut fi extrasă.

În continuare a fost evaluată şi o strategie hibridă bazată pe C-IFR şi FFR invaziv. Aceasta are la bază un studiu anterior care a evaluat o strategie hibridă IFR-FFR pentru evaluarea functională a stenozelor coronariene [Petraco et al., 2012]. Conform acestei strategii dacă se obţine IFR > 0.93 leziunea nu este revascularizată, dacă IFR < 0.86 leziunea este revascularizată, iar leziunile cu valori IFR intermediare sunt evaluate pe baza indicatorului FFR (folosind un pragul de 0.8).

Strategia hibridă evaluată în cadrul acestei activităţi a fost similară, dar în loc de IFR s-a folosit C-IFR. În tabelul 4.2 sunt prezentate statisticile de diagnosticare ale acestei strategii. Dintre cele 86 de leziuni, 23 au fost semnificative hemodinamic (FFR ≤ 0.8) iar acuratetea a fost de 96.5%, mult superioară celor de mai sus. Comparativ cu o strategie 100% invazivă, în care indicatorul FFR este măsurat invaziv pentru toate leziunile, cu strategia hibridă doar 27 de leziuni necesită măsurători invazive. Dintre cele 60 de leziuni care sunt clasificate exclusiv pe baza indicatorului C-IFR estimat din modelul hemodinamic, 17 au avut IFR < 0.86, iar 42 au avut IFR > 0.93. Timpul mediu de calcul pentru estimarea indicatorului C-IFR pentru leziune a fost de  $38.1 \pm 8.8$  secunde pe un desktop cu procesor Intel i7 cu 8 core-uri @ 3.4 GHz. De asemenea, prin aplicarea strategiei hibride 46.5% dintre pacienţi nu ar necesita nici o măsurătoare invazivă.

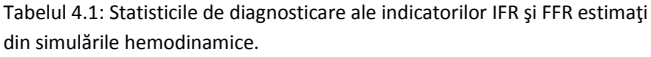

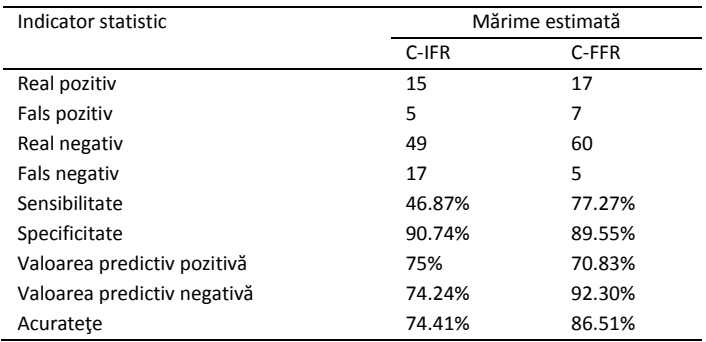

Tabelul 4.2: Statisticile de diagnosticare ale strategiei hibride C-IFR - FFR.

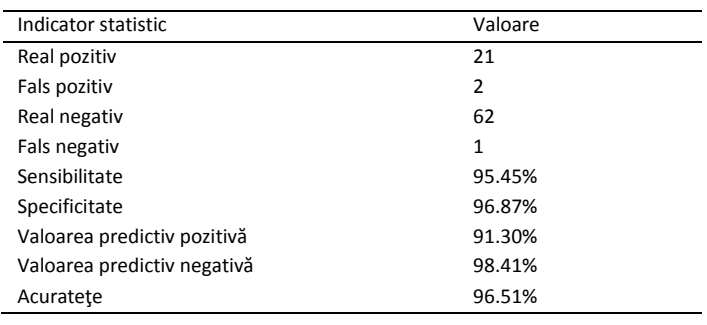

# **5.**

# **Obiective formulate pe baza presiunilor**

S-a dezvoltat o nouă procedură de personalizare pentru modelul cu parametrii distribuiți al întregului circuit cardiovascular. În acest sens numărul de obiective și de parametrii personalizați a fost crescut la 20:

- 6 obiective de bază pentru circulaţia sistemică
- 8 obiective speciale pentru circulația sistemică
- 6 obiective de bază pentru circulaţia pulmonară

Toate obiectivele sunt bazate pe presiuni şi volume ventriculare şi aortice.

## **5.1. Obiective formulate pe baza presiunilor**

Obiectivele de bază extrase din măsurătorile de presiune sunt:

- Presiunea ventriculară maximă
- Presiunea aortică medie
- Presiunea aortică minimă
- Intervalul de timp de-a lungul căruia valva aortică este deschisă.

Acestea sunt formulate atât pentru circulaţia sistemică cât şi pentru circulaţia pulmonară.

Obiectivele speciale formulate pe baza presiunilor sunt prezentate în figura 5.1. Acestea sunt:

- Panta 1: panta presiunii ventriculare la începutul sistolei (înainte de deschiderea valvei aortice)
- Presiunea ventriculară diastolică
- Panta 2: panta presiunii aortice de-a lungul diastolei.

# **5.2. Obiective formulate pe baza volumelor**

Obiectivele de bază extrase din măsurătorile de volum sunt:

- Volumul ventricular maxim (la finalul diastolei)
- Volumul ventricular minim (la finalul sistolei)

Acestea sunt formulate atât pentru circulaţia sistemică cât şi pentru circulaţia pulmonară. Obiectivele speciale formulate pe baza volumelor sunt prezentate în figura 5.2.

În vederea formulării acestor obiective, pacienţii au fost împărţiţi în trei categorii, care sunt enumerate în continuare împreună cu obiectivele speciale:

- Pacienți cu platou diastolic:
	- o Nivelul platoului diastolic, exprimat în procentaje în raport cu valorile minime şi maxime ale volumului
	- o Δt1: intervalul de timp dintre momentele la care volumul este egal cu media dintre volumul minim şi volumul la platoul diastolic
	- o Panta 1: panta curbei de volum la cel de-al doilea moment de timp utilizat pentru determinarea lui Δt1
	- o Δt2: durata platoului diastolic
	- o Panta 2: panta curbei de volum când atriul se contractă (panta maximă a curbei de volum după platoul diastolic)
- Pacienţi fără creştere a volumului în ultima parte a diastolei:
	- o Δt1: intervalul de timp dintre momentele la care volumul se află la 30% între valoarea minimă şi maximă
	- o Panta 1: panta curbei de volum la cel de-al doilea moment de timp utilizat pentru determinarea lui Δt1
- Pacienți fără platou diastolic, dar cu diferite pante ale volumului:
	- o Valoarea volumului la care începe contracţia volumului (punctul de tranziţie de la prima pantă la cea de-a doua pantă a volumului diastolic)
	- o Panta 1: panta curbei de volum în prima parte a diastolei, înainte de contracţia atriuluiâ
	- o Panta 2: panta curbei de volum în a doua parte a diastolei, după contracţia atriului
	- o Δt1: intervalul de timp dintre momentele la care volumul este egal cu media dintre volumul minim şi volumul la care se declanșează contracția atriului.

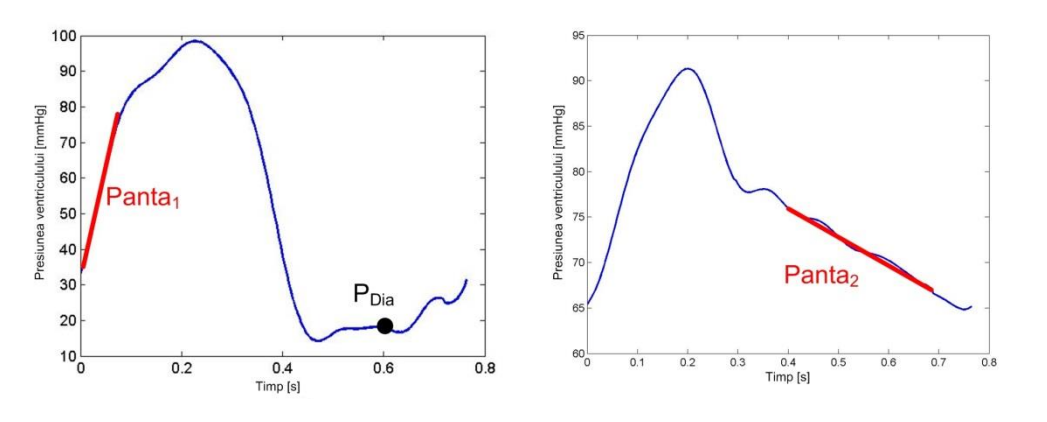

Figura 5.1. Obiectivele speciale formulate pe baza presiunilor.

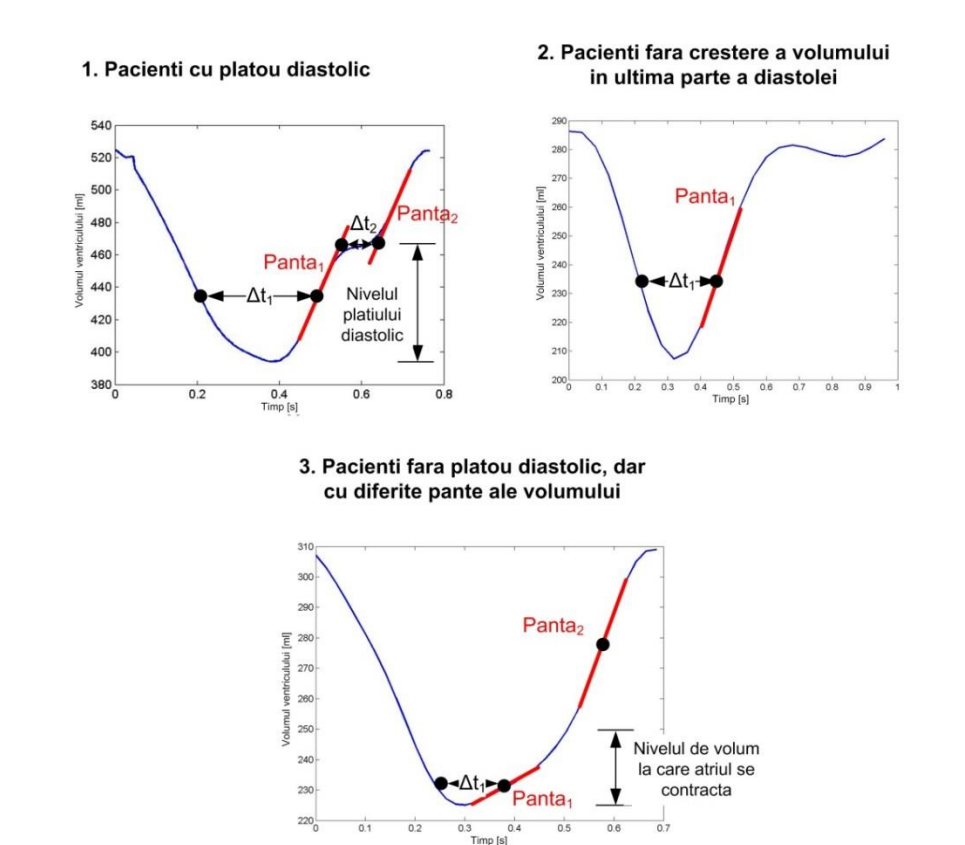

Figura 5.2. Obiectivele speciale formulate pe baza volumelor.

Deoarece numărul de obiective este foarte mare, la început se realizează o iniţializare iterativ-individuală a parametrilor. Pentru acest pas se realizează o asociere între obiectivele definite şi parametrii care trebuie personalizați (tabelul 5.1 prezintă asocierea pentru circulația sistemică). Această asociere a fost stabilită în urma realizării unei analize de sensibilitate: pentru fiecare obiectiv s-a determinat parametrul care are cea mai mare influenţă asupra obiectivului respectiv. Apoi fiecare parametru este adaptat pe rând

pentru a îndeplini obiectivul care îi corespunde. După ce au fost adaptați toți parametrii, procedura este reluată până când valorile obiectivelor extrase din simulare se apropie de valorile de referinţă. Reluarea procedurii este necesară deoarece prin personalizarea succesivă a parametrilor, obiectivele ale căror valori au fost apropiate de cele de referinţă se vor îndepărta din nou de aceste valori prin modificarea altor parametrii care au influenţă asupra acestor obiective.

Tabelul 5.1. Corespondenţa între obiectivele şi parametrii circulaţiei sistemice în etapa de iniţializare.

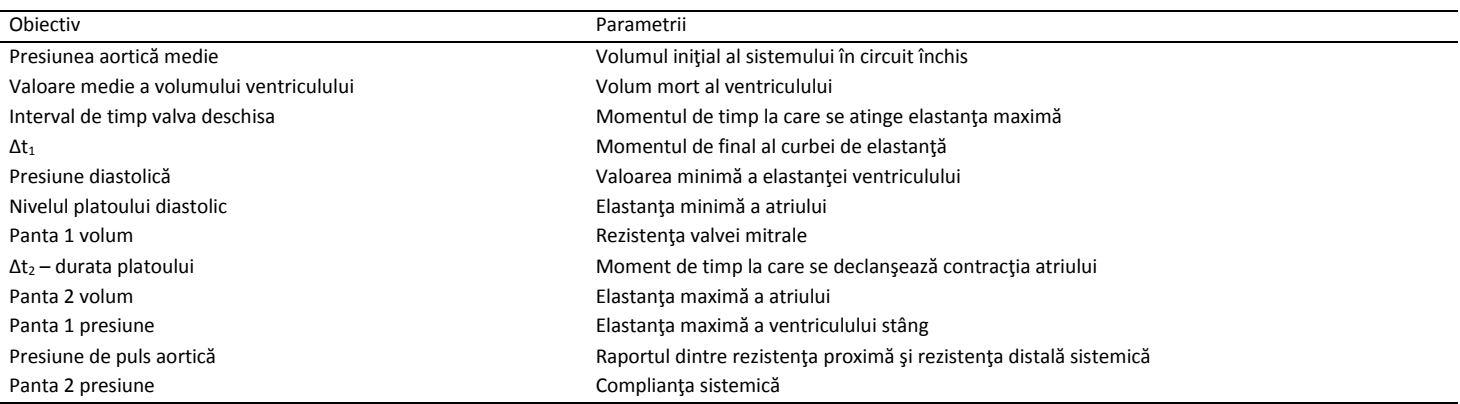

#### **5.3. Rezultate**

Metodologia descrisă mai a fost aplicată cu succes pentru personalizarea a 52 de pacienți. Dintre aceștia 36 de pacienți au avut platou diastolic, 11 nu au avut creştere a volumului în ultima parte a diastolei, iar 5 pacienţi au fost fără platou diastolic dar cu diferite pante ale volumului.

În figura 5.3 se prezintă rezultatele obţinute pentru unul din pacienţii cu platou diastolic, care reprezintă totodată şi categoria cu numărul cel mai mare de pacienți. Se poate observa că rezultatele simulării sunt foarte apropiate de valorile măsurate invaziv.

În continuare cele 8 obiective speciale formulate pentru circulaţia sistemică vor fi determinate și pentru circulația pulmonară, astfel încât numărul de obiective şi parametrii va creşte la 28.

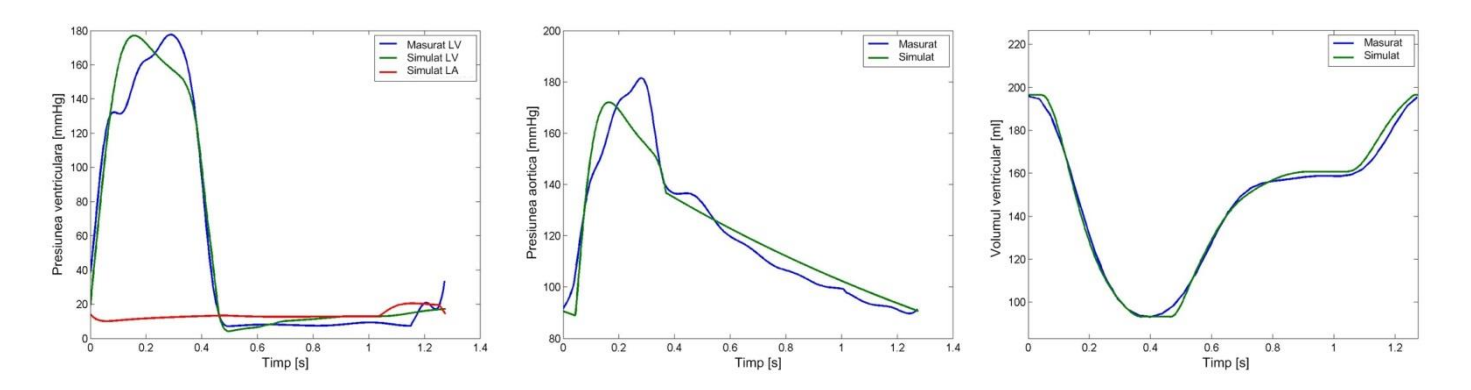

Figura 5.3. Comparație între presiunile și volumele măsurate respectiv obținute din simulare pentru unul din pacienții cu platou diastolic.

# **6. Utilizarea dimensiunii fractale în identificarea stenozelor coronariene**

# **6.1. Introducere**

Dimensiunea fractală este o măsură a complexității morfologice a structurilor biologice. Se urmărește dacă pentru diferite imagini medicale afectate de diverse boli vasculare au loc schimbări în magnitudinea dimensiunii fractale. Comparația a fost făcută cu regiunile de interes care conțin structuri morfologice normale. Analiza fractală reprezintă o metodă obiectivă de cuantificare a complexității geometrice și a rugozității conturului unei imagini cu stenoză.

## **6.2. Procesarea spațială**

Un pas important în îmbunătățirea diagnosticului unor imagini medicale este procesul de segmentare care poate fi privit ca o clasificare a pixelilor având ca scop localizarea sau detectarea conturului obiectelor. Acest obiectiv nu este atins în mod corespunzător în cazul în care zgomotul nu este filtrat corect în imaginea originală. Prin urmare, o îmbunătățire a imaginii este o operațiune crucială pentru angiografii.

Frangi et al. au propus o filtrare neliniară specifică extragerii vaselor de sânge din imaginii [Frangi et al., 1999]. Această metodă utilizează matricea Hessiană pentru calcularea vectorilor proprii care în funcție de caracteristicile lor estimează pixelii susceptibili de a reprezenta vasele. În continuare, a fost folosită metoda de prag (thresholding) pentru a genera imagini alb-negru iar pragul global al intensității pixelilor este stabilit manual sau prin utilizarea metodei Otsu [Otsu, 1979]. În ceea ce privește detectarea conturului, algoritmul lui Canny calculează gradientul imaginii în pixeli pentru o imagine care a fost prefiltrată cu filtrul Gaussian. Pentru corecție, operațiile morfologice sunt aplicate înainte și după această etapa pentru a elimina pixelii nedoriți.

Există mai multe metode de a calcula dimensiunea fractală, iar cele mai comune sunt dimensiunea Hausdorff, Minkowski și dimensiunea box-counting. Cea din urmă presupune umplerea imaginii cu figuri geometrice, cum ar fi pătrate de dimensiuni diferite. Pornind de la scala cea mai mare, care este chiar

dimensiunea imaginii, algoritmul este reiterat cu un anumit pas și se oprește atunci când dimensiunea cutiei devine de 2x2 pixeli, numărând permanent pătratele care conțin conturul obiectului. În cele din urma, se generează graficul evoluției numărului de pătrate în raport cu scala în vederea obținerii dimensiunii fractale care este panta dreptei de regresie a graficului in scară logaritmică.

### **6.3. Rezultate**

Pentru angiografiile cardiace, două situații diferite au fost considerate, unul pentru cazul sănătos și altul pentru vasele cu stenoză. Un număr de 6 pacienți și 8 imagini au fost testate și rezultatele sunt prezentate în tabelul 6.1.

Stenoză Imagine Sănătos  $\overline{1}$ .  $dim_{BC} = 1.8187$ dim<sub>ac</sub> 8472  $dim_{BC}$  $\mathbf{1}$  $dim_{BC} = 1.8296$  $\equiv$ 8667

Tabelul 6.1. Dimensiune fractală în angiografia cardiacă.

Comparând media dimensiunilor fractale pentru vasul sănătos cu cel stenozat se observă o creștere la nivelul sutimilor. Mai mult decât atât, s-a încercat determinarea unei corelații între dimensiunea fractală și gradul stenozei calculat din Quantitative Coronary Angiography (QCA) care este un grafic des utilizat de medici pentru a analiza evoluția ariei axiale a vasului de-a lungul lungimii segmentului de vas. Indicele PAS-procetanjul ariei stenozei, calculat ca diferență între aria maximă și minimă normată apoi la valoarea minimă este calculată după reconstrucția 3D a conturului vaselor și comparată cu dimensiunea fractală pentru cele două proiecţii și este ilustrată în tabelul 6.2.

În concluzie, metoda implementată demonstrează că se pot extrage caracteristici interesante și măsurători din imagini cu patologii vasculare. Metoda box counting a fost aleasă în studiul de față pentru că este o tehnică simplă și robustă pentru a caracteriza în mod automat stenozele din angiografiile cu raze X și care este corelată cu rezultatele analizei Quantitative Coronary Angiography. Totuși, cea mai mare dificultate rămâne procesarea imaginii care trebuie adaptată tipului de achiziție și necesită o supervizare din partea unui expert imagistic. De asemenea, rezoluția spațială bună este o premiză a succesului acestei metode.

Tabelul 6.2. Corelarea dimensiunii fractale cu 3D QCA.

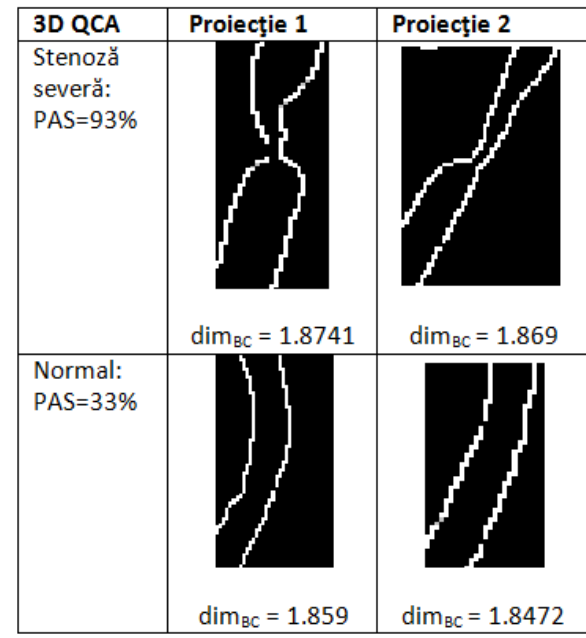

# **7. Utilizarea procesării paralele în accelerarea timpilor de executie al algoritmilor dezvoltati**

Activitățile de procesare paralelă din această perioadă de raportare s-au concentrat pe două activităţi, care sunt prezentate mai jos:

- Implementare multi-CPU a modelului hemodinamic utilizat pentru simulările coronariene
- Implementare pe GPU a unui solver multigrid

# **7.1. Implementare multi-CPU a modelului hemodinamic utilizat pentru simulările coronariene**

În vederea reducerii timpului de execuţie al modelului hemodinamic utilizat pentru rezultatele prezentate în secţiunea 4 s-a realizat o implementare multicore a acestuia. S-au parcurs următoarele etape:

- identificarea componentelor aplicaţiei care ocupă cea mai mare parte a timpului de execuţie
- identificarea componentelor aplicației care sunt paralelizabile
- paralelizarea acestor componente
- evaluarea îmbunătățirilor obținute din punctul de vedere al timpului de execuţie

În tabelul 7.1 sunt prezentate principalele operaţii ale aplicaţiei:

- inițializare model arterial: în această etapă se procesează modelul anatomic, se identifică stenozele, se estimează debitul de intrare și valorile inittiale ale parametrilor modelului microvascular
- alocare şi iniţializare memorie: se alocă memorie pentru tablourile de date care urmează să stocheze mărimile necunoscute: debit, presiune, arii transversale, etc.
- procesare nod frontieră de intrare: determinarea valorilor mărimilor necunoscute la frontiera de intrare pentru fiecare moment de timp discret; deoarece debitul este cunoscut doar presiunea şi aria transversală trebuie actualizate
- procesare noduri interioare: determinarea valorilor mărimilor necunoscute la nodurile interioare ale segmentelor arteriale pentru fiecare moment de timp discret
- procesare noduri bifurcatie: determinarea valorilor mărimilor necunoscute la nodurile bifurcaţiilor arteriale pentru fiecare moment de timp discret
- procesare noduri frontieră de ieşire: determinarea valorilor mărimilor necunoscute la nodurile frontierelor de ieşire pentru fiecare moment de timp discret
- postprocesare: extragerea mărimilor de interes din rezultatele simulării hemodinamice (FFR, IFR)
- alte operaţii: cuprinde toate celelalte operaţii care ocupă un timp de execuţie nesemnificativ, precum cele de actualizare a valorilor parametrilor modelului microvascular în vederea personalizării modelului

Dintre toate aceste operatii doar cele de procesare a nodurilor interioare, de bifurcație și de la frontierele de ieșire pot fi paralelizate eficient. Datorită schemei de discretizare utilizate pentru rezolvarea numerică a modelului hemodinamic (Lax-Wendroff), toate calculele efectuate pentru nodurile dintr-o anumită categorie pot fi realizate în paralel (sunt independente de la un nod la altul). Pe de altă parte, ordinea corectă de actualizare a nodurilor din diferite categorii este: nod de intrare, noduri interioare, noduri de bifurcaţie, noduri de la frontierele de ieşire.

În următoarea etapă cele trei operaţii identificate mai sus au fost paralelizate folosind openMP [\*\*\*openMP, 2015]. În tabelul 7.1 se prezintă timpii de execuţie obţinuţi pentru implementarea secvențială, respectiv pentru implementarea multicore. Valorile din tabel reprezintă valorile medii obţinute pe baza a 86 de simulări hemodinamice. Timpii medii de execuție au fost de 230.9  $\pm$  59.7 secunde pentru aplicația secvențială și 38.1 ± 8.8 secunde pentru aplicația multicore. În tabel sunt prezentate doar valorile medii fără deviaţii standard. Testele au fost rulate pe un procesor Intel i7 cu 8 core-uri @ 3.4 GHz: pentru aplicația secvențială s-a folosit un singur core al procesorului iar pentru aplicaţia multicore s-au folosit toate cele opt core-uri.

Pornind de la timpul de execuţie secvential şi de la legea lui Amdahl, timpul de execuţie minim în cazul unei paralelizări optime ale celor trei operaţii menţionate mai sus ar fi de 32.69 secunde. Timpul mediu real obţinut cu implementarea paralelă este de 38.1 secunde, gradul de accelerare al operațiilor paralelizate variind între 5.11 și 7.33. În medie numărul de noduri interioare ale unui model arterial variază între 300 şi 500, numărul de noduri de bifurcaţie între 40 şi 50 iar numărul de noduri de frontieră de ieşire între 12 şi 20. Prin urmare, cu cât numărul de operaţii paralele a fost mic cu atât şi gradul de accelerare a fost mai mic. Gradul de accelerare global, al întregii aplicaţii, a fost 6.06.

#### Tabelul 7.1. Analiza timpilor de execuţie pentru implementarea multicore.

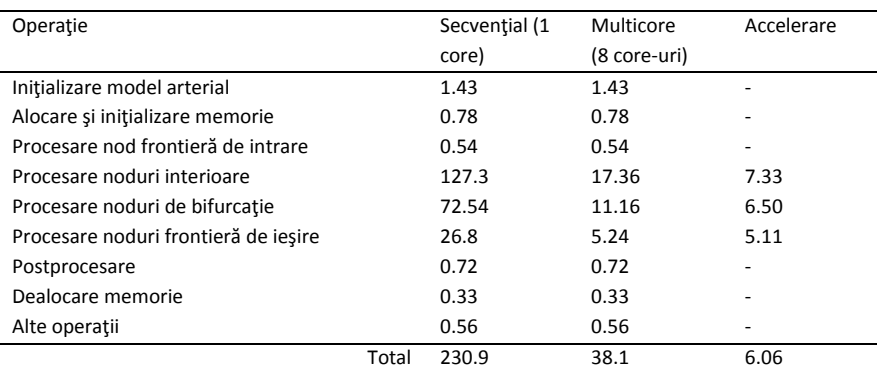

#### **7.2. Implementare pe GPU a unui solver multigrid**

### **7.2.1. Metodologie**

Cei mai populari algoritmi pentru rezolvarea sistemelor de ecuatii liniare sparse sunt Preconditioned Conjugate Gradient (PCG) şi Multigrid (MG) în două variante: multigrid geometric (GMG) şi multigrid algebraic (AMG). Ambele metode se bazează pe algoritmi iterativi, care sunt mai rapizi decât algoritmi de rezolvare directă. În cadrul acestei activități ne-am concentrat pe algoritmul GMG. Acesta se bazează pe o ierarhie de discretizări şi pe principiul conform căruia corecţiile efectuate la nivelele de discretizazare coarse îmbunătăţesc rata de convergentă a soluției de la nivelul de discretizare fin.

Studii publicate anterior au demonstrat deja că implementările GMG bazate pe GPU sunt mai rapide decât cele bazate pe CPU [Williams et al., 2012], [Geveler et al., 2013], [Anzt et al., 2012]. De aceea în cadrul acestei activităţi ne-am concentrat asupra unei analize mai detaliate a algoritmului GMG implementat pe GPU. Pentru a analiza performanța, s-a considerat ecuația Poisson. Prin discretizare se obţine un sistem de ecuaţii liniare. În mod particular s-a considerat ecuația staționară de conducție a căldurii și mai multe scheme de discretizare cu diferenţe finite centrale: 7 puncte, 19 puncte şi 27 de puncte [Stroia et al., 2015]. Aceste scheme de discretizare sunt folosite pentru a genera mai multe grid-uri. Toate variantele GMG sunt bazate pe tranziţii succesive de la griduri fine la griduri coarse şi inapoi. Prin urmare operaţiile de bază ale algoritmului GMG sunt:

 relaxarea: o metodă iterativă de bază precum Jacobi sau Gauss-Seidel este folosită pentru a diminua erorile de frecvenţă mare ale soluţiei numerice

- restricţie: reziduul de pe un grid fin este folosit pentru a calcula reziduul pe un grid coarse
- interpolare: reziduul de pe un grid fin este determinat prin interpolare pe baza valorilor de pe gridul coarse

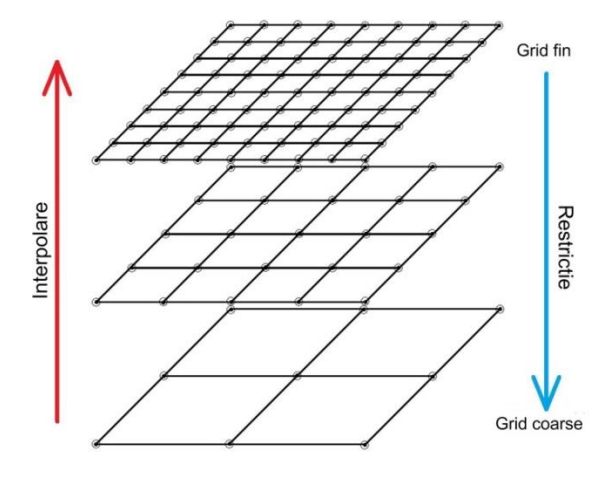

Figura 7.1. Conceptul de bază al metodei multigrid.

În cadrul acestui studiu s-au folosit pentru pasul de relaxare metodele red black Gauss-Seidel (RBGS) pentru discretizarea cu 7 puncte şi Jacobi pentru discretizarea cu 19 şi 27 de puncte. Metoda RBGS necesită un singur tablou de valori, dar calculele sunt efectuate în două etape secvenţiale: iniţial se actualizează nodurile marcate ca fiind roşii şi apoi nodurile marcate ca fiind negre. Metoda Jacobi necesită o singură etapă de calcule.

Variantele GMG utilizate în acest studiu sunt prezentate în figura 7.2: ciclu V, ciclu W, full MG (FMG). În timp ce la schemele V și W iterațiile pornesc de la gridul cel mai fin, la schema FMG iteraţiile pornesc de la nivelul coarse. Pentru comparația performanței s-a folosit o implementare optimizată bazată pe GPU a algoritmului PCG [Nita et al., 2014].

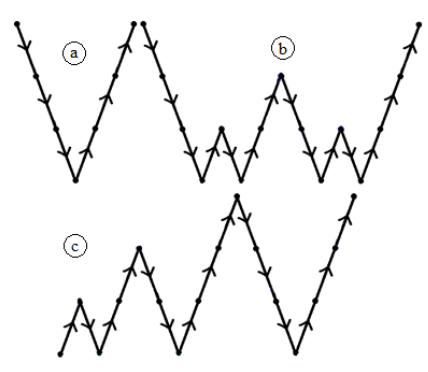

Figura 7.2. Variante GMG: (a) ciclu V, (b) ciclu W, (c) Full MG (FMG).

Schemele V și W folosesc algoritmul cu ciclu  $\mu$  (algoritmul 7.1), care este un algoritm recursiv. Prin parametrul µ se selectează tipul algoritmului:  $\mu = 1 \rightarrow$  ciclu V,  $\mu = 2 \rightarrow$  ciclu W. Valorile n1, n2, n3 determină numărul iteraţiilor de relaxare de pe ramura descendentă, la nivelul coarse şi repsectiv de pe ramura ascendentă. Suplimentar față de operația de restricție, pe ramura ascendentă se execută și o operaţie de corectare.

```
Algoritmul 7.1: Ciclu µ
```
altfel

#### µ-Cycle(nivel)

daca ( nivel *este* nivelCoarse ) aplică n<sub>2</sub> pași de relaxare

aplică n<sub>1</sub> pași de relaxare calcul reziduu restrictie către grid mai coarse µ-Cycle(nivel+1) interpolare corectie aplică n<sub>3</sub> pași de relaxare

final

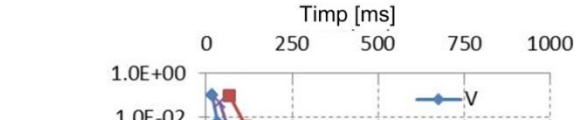

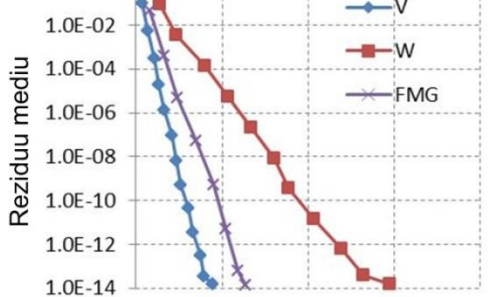

Metoda multigrid necesită un tablou de stocare a datelor pentru fiecare nivel de discretizare. Nivelul 0 utilizează cel mai mare tablou

Pentru evaluarea performanţelor s-a folosit un GPU NVIDIA GTX Titan Black şi CUDA toolkit 6.0. Fiecare configuraţie este descrisă pintr-un număr cu trei cifre care reprezintă valorile celor trei parametrii. Algoritmul GMG este executat până când valoarea medie a reziduului nu mai scade de la o iteraţie la alta. Iniţial au fost comparate diferite scheme GMG cu o configuraţie 313 şi relaxare RBGS. Figura 7.3. prezintă evoluția reziduului mediu în raport cu timpul de execuție. Schema V conduce la cea mai bună performanță: deși necesită mai multe iteraţii decât celelalte scheme, reziduul mediu scade cel mao rapid până la 1e-14. Prin urmare în continuare s-a folosit doar

şi ocupă cea mai mare parte a timpului de execuţie total.

**7.2.2. Rezultate**

schema V.

Figura 7.3. Comparație între performanțele schemelor V, W și FMG.

În continuare s-a analizat efectul configuraţiei de relaxare. Figura 7.4 prezintă primele patru configuraţii din punctul de vedere al performantelor: 2 sau 3 iteratii de relaxare sunt necesare pe parcursul operaţiilor de restricţie şi interpolare, şi o singură iteraţie este necesară pe gridul cel mai coarse. Configuraţiile 212 şi 312 conduc la cea mai bună performanţă, cu uşoare avantaje pentru 212.

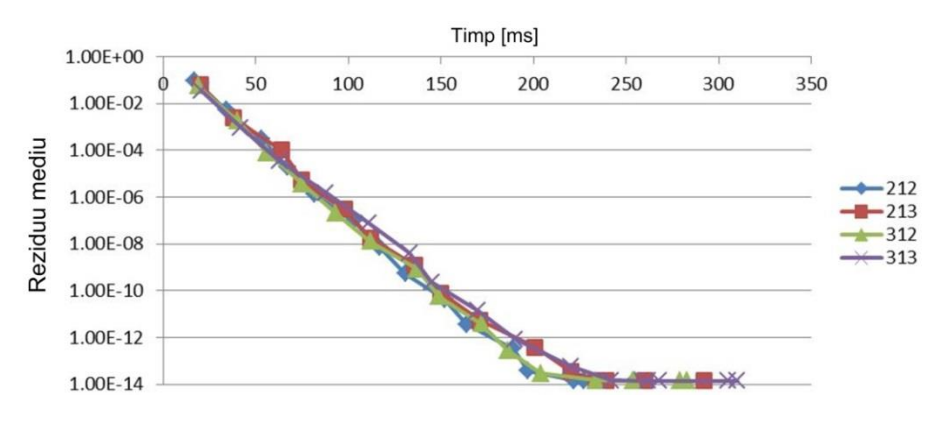

Figura 7.4. Efectul configurației de relaxare asupra performanței algoritmului GMG.

În continuare se analizează timpul de execuţie ocupat de fiecare operaţie a algoritmului GMG (tabelul 7.2). Pasul de relaxare ocupă cel mai mult timp (aproape jumătate din timpul total). De asemenea, tranziţia de la nivelul coarse la nivelul fin necesită mai mult timp decât tranziţia de la nivelul fin la nivelul coarse. Acest aspect este dat de faptul că la interpolare nivelul destinație al operației este mai fin decât la restricție.

În final s-a comparat varianta GMG cu cea mai bună performanță (ciclu V, configuraţie de relaxare 312) cu metoda PCG optimizată. Sau considerat diferite rezoluții ale gridului fin precum și cele trei scheme de discretizare. Rezultatele sunt prezentate în tabelul 7.3 şi indică faptul că pentru un grid fin de 129x129x129 GMG conduce la un timp de execuție de 7.1 – 9.2 ori mai mic decât algoritmul PCG și în acelaşi timp conduce şi la un reziduu mediu mai mic. Gradul de accelerare este mai mic pe gridurile mai mici, ceea ce poate fi justificat prin paralelismul scazut al algoritmului GMG pe aceste griduri. În practică însă se folosesc în mod tipic griduri cu mai mult de un milion de noduri.

Trebuie menţionat faptul că într-adevăr GMG oferă aceste avantaje din punctul de vedere al timpului de execuție în comparație cu PCG, dar necesită informaţii suplimentare despre ecuaţiile analitice pentru a putea genera ecuaţiile numerice la diferite nivele de discretizare.

Tabel 7.2. Timpul relativ de execuţie ocupat de fiecare operaţie.

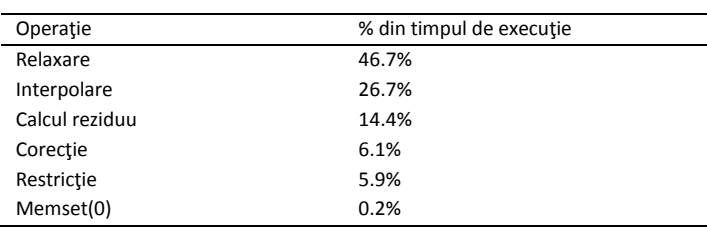

Tabelul 7.3. Comparaţie între timpii de execuţie şi reziduurile medii pentru metodele GMG şi PCG.

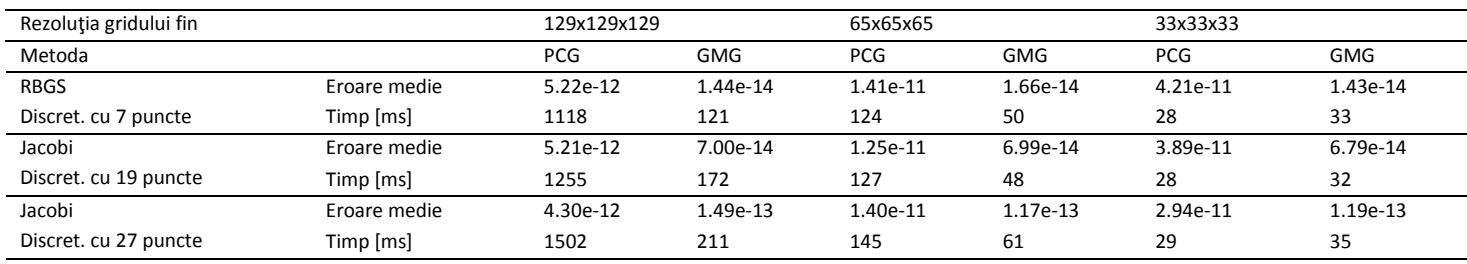

# **Referințe**

[Aidun et al, 2010] Cyrus K Aidun and Jonathan R Clausen, "Lattice-boltzmann method for complex flows," Annual Review of Fluid Mechanics, vol. 42, pp. 439–472, 2010.

[Anzt et al., 2012] H. Anzt, S. Tomov, M. Gates, J. Dongarra, and V. Heuveline, "Block-asynchronous multigrid smoothers for GPU-accelerated systems," Procedia Computer Science, vol. 9, pp. 7-16, 2012.

[Bertoglio et al., 2012] Bertoglio C, Moireau P, Gerbeau JF. Sequential parameter estimation for fluid–structure problems: Application to hemodynamics. International Journal of Numerical Methods in Biomedical Engineering 2012; 28: 434–455, DOI: 10.1002/cnm.1476.

[Blanco et al., 2012] Blanco PJ, Watanabe SM, Feijo RA. Identification of vascular territory resistances in one-dimensional hemodynamics simulations. Journal of Biomechanics 2012; 45: 2066–2073, DOI: 10.1016/j.jbiomech.2012.06.002.

[Calmac et al., 2015] Calmac, L., Niculescu, R., Badila, E., Weiss, E., Zamfir, D., Itu, L., Lazar, L., Carp, M., Itu, A., Suciu, C., Passerini, T., Sharma, P., Georgescu, B., Comaniciu, D., Image-Based Computation of Instantaneous Wave-free Ratio from Routine Coronary Angiography - Initial Validation by Invasively Measured Coronary Pressures, TCT 2015, Journal of the Americal College of Cardiology, Vol. 66, 15 S.

[Calmac et al., 2016] Calmac, L., Niculescu, R., Badila, E., Weiss, E., Zamfir, D., Itu, L., Lazar, L., Carp, M., Itu, A., Suciu, C., Passerini, T., Sharma, P., Georgescu, B., Comaniciu, D., Image-Based Computation of Instantaneous Wave-free Ratio from Routine Coronary Angiography - Evaluation of a Hybrid Decision Making Strategy with FFR, ACC 2016.

[Chen et al., 1998] Shiyi Chen and Gary D Doolen, "Lattice boltzmann method for fluid flows," Annual review of fluid mechanics, vol. 30, no. 1, pp. 329–364, 1998.

[Connington et al., 2009] Kevin Connington, Qinjun Kang, Hari Viswanathan, Amr Abdel-Fattah, and Shiyi Chen, "Peristaltic particle transport using the lattice boltzmann method," Physics of Fluids (1994-present), vol. 21, no. 5, pp. 053301, 2009.

[Coogan et al., 2011] Coogan JS, Chan FP, Taylor CA, Feinstein JA. Computational fluid dynamic simulations of aortic coarctation comparing the effects of surgical- and stent-based treatments on aortic compliance and ventricular workload. Catheterization and Cardiovascular Interventions 2011; 77: 680–691, DOI: 10.1002/ccd.22878.

[Cousins et al., 2012] Cousins W, Gremaud PA. Boundary conditions for hemodynamics: The structured tree revisited. Journal of Computational Physics 2012; 231: 6086–6096, DOI: 10.1016/j.jcp.2012.04.038.

[Cousins et al., 2013] Cousins W, Gremaud PA, Tartakovsky DM. A New Physiological Boundary Condition for Hemodynamics, SIAM Journal on Applied Mathematics 2013; 73: 1203–1223, DOI: 10.1137/120895470.

[Cousins et al., 2014] Cousins W, Gremaud PA. Impedance boundary conditions for general transient hemodynamics, International Journal of Numerical Methods in Biomedical Engineering 2014; 30: 1294–1313, DOI: 10.1002/cnm.2658.

[Formaggia et al., 2006] Formaggia L, Lamponi D, Tuveri M, Veneziani A. Numerical modeling of 1D arterial networks coupled with a lumped parameters description of the heart. Computer Methods in Biomechanics and Biomedical Engineering 2006; 9: 273–88, DOI: 10.1080/10255840600857767.

[Frangi et al., 1999] Frangi, A.F., W.J. Niessen, R.M. Hoogeveen, T. van Walsum, M.A. Viergever, (1999), Model-based quantitation of 3-D magnetic resonance angiographic images, IEEE Trans. Med. Imaging, 18 (10) pp. 946–956

[Geveler et al., 2013] M. Geveler, D. Ribbrock, D. Göddeke, P. Zajac, and S. Turek, "Towards a complete fem-based simulation toolkit on gpus: Unstructured grid finite element geometric multigrid solvers with strong smoothers based on sparse approximate inverses," Computers & Fluids, vol. 80, pp. 327-332, 2013.

[Hutchins et al., 1976] Hutchins, G. M., Miner, M. M., Boitnott, J. K. "Vessel Caliber and Branch-Angle of Human Coronary Artery Branch-Points", Circulation Research, Vol. 38, pp. 572–576, 1976.

[Iberall, 1967] Iberall, A. S. "Anatomy and Steady Flow Characteristics of the Arterial System with an Introduction to its Pulsatile Characteristics", Mathematical Biosciences, Vol. 1, pp. 375–385, 1967.

[Ismail et al., 2013] Ismail M, Gee MW, Wall WA. CFD challenge: Hemodynamic simulation of a patient-specific aortic coarctation model with adjoint-based calibrated windkessel elements. Lecture Notes in Computational Science 2013; 7746: 44–52, DOI: 10.1007/978-3-642-36961-2\_6.

[Ismail et al., 2015] Ismail M, Wall WA, Gee MW. Adjoint-based inverse analysis of windkessel parameters for patient-specific vascular models. Journal of Computational Physics 2015; 244: 113–130, DOI: 10.1016/j.jcp.2012.10.028.

[Itu et al., 2012] Itu L, Sharma P, Ralovich K, Mihalef V, Ionasec R, Everett A, Ringel R, Kamen A, Comaniciu D. Non-invasive hemodynamic assessment of aortic coarctation: validation with in vivo measurements. Annals of Biomedical Engineering 2012; 41: 669–681, DOI: 10.1007/s10439-012-0715-0.

[Itu et al., 2015] Itu L, Sharma P, Passerini T, Kamen A, Suciu C, Comaniciu D. A parameter estimation framework for patient-specific hemodynamic computations. Journal of Computational Physics 2015; 281: 316–333, DOI: 10.1016/j.jcp.2014.10.034.

[Kassab et al., 1995] Kassab, G., Fung, Y. "The Pattern of Coronary Arteriolar Bifurcations and the Uniform Shear Hypothesis", Annals of Biomechanical Engineering, Vol. 23, pp. 13–20, 1995.

[Keshavarz-Motamed et al., 2011] Keshavarz-Motamed Z, Garcia J, Pibarot P, Larose E, Kadem L. Modeling the impact of concomitant aortic stenosis and coarctation of the aorta on left ventricular workload. Journal of Biomechanics 2011; 44: 2817–2825, DOI: 10.1016/j.jbiomech.2011.08.00.

[LaDisa et al., 2011] LaDisa JFJ, Figueroa CA, Vignon-Clementel IE, Kim HJ, Xiao N, Ellwein LM, Chan FP, Feinstein JA, Taylor CA. Computational simulations for aortic coarctation: representative results from a sampling of patients. Journal of Biomechanical Engineering 2011; 133: 091008, DOI: 10.1115/1.4004996.

[Malek et al., 2015] Malek J, Azar AT, Nasralli B, Tekari M, Kamoun H, Tourki R, Computational analysis of blood flow in the retinal arteries and veins using fundus image. Computers & Mathematics with Applications 2015; 69: 101–116, DOI: 10.1016/j.camwa.2014.11.017.

[Murray, 1926] Murray, C. D. "The Physiological Principle of Minimum Work: I. The Vascular System and the Cost of Blood Volume", Proc. of the National Academy of Sciences of the USA, Vol. 12, pp. 207–214, 1926.

[Nita et al., 2014] C. Nita, Y. Chen, L. Lazar, V. Mihalef, L. M. Itu, M. Viceconti, C.Suciu, GPU Accelerated Finite Element Analysis of Trabecular Bone Tissue, Proc. of the Virtual Physiological Human Conference, Trondheim, Norway, Sept 9-12, 2014

[Olufsen, 1998] Olufsen, M. S. "Modeling the Arterial System with Reference to an Anesthesia Simulator", Ph.D. Thesis, 1998.

[Olufsen et al., 1999] Olufsen MS. Structured tree outflow condition for blood in the larger systemic arteries. The American Journal of Physiology 1999; 276: 257–268, DOI: 10.1114/1.1326031.

[Olufsen et al., 2000] Olufsen M, Peskin C. Numerical simulation and experimental validation of blood flow in arteries with structured-tree outflow conditions. Annals of Biomedical Engineering 2000; 28: 1281-1299, DOI: 10.1114/1.1326031.

[Otsu, 1979] Otsu, N., (1979), A Threshold Selection Method from Gray-Level Histograms, IEEE Transactions on Systems, Man, and Cybernetics, Vol. 9, No. 1, pp. 62-66.

[Petraco et al., 2012] R. Petraco et al. "Hybrid iFR-FFR Decision-Making Strategy: Implications for Enhancing Universal Adoption of Physiology-Guided Coronary Revascularization", EuroIntervention, vol. 8, pp. 1157-65, 2012.

[Sen et al., 2012] S. Sen et al., "Development and Validation of a New Adenosine-Independent Index of Stenosis Severity From Coronary Wave-Intensity Analysis Results of the ADVISE Study", J Am Coll Cardiol, vol. 59, pp. 1392-1402, 2012.

[Shapiro et al., 1969] Ascher H Shapiro, Michel Y Jaffrin, and Steven L Weinberg, "Peristaltic pumping with long wavelengths at low reynolds number," Journal of Fluid Mechanics, vol. 37, no. 04, pp. 799–825, 1969.

[Spilker et al., 2010] Spilker R, Taylor CA. Tuning multidomain hemodynamic simulations to match physiological measurements. Annals of Biomedical Engineering 2010; 38: 2635–2648, DOI: 10.1007/s10439-010-0011-9.

[Stergiopulos et al., 1992] Stergiopulos N, Young DF, Rogge TR. Computer simulation of arterial flow with applications to arterial and aortic stenosis. Journal of Biomechanics 1992; 25: 1477–1488; DOI: 10.1016/0021-9290(92)90060-E.

[Stroia et al., 2015] Stroia, I., Itu, L., Niţă, C, Lazăr, L., Suciu, C. GPU Accelerated Geometric Multigrid Method: Comparison with Preconditioned Conjugate Gradient, 19th IEEE High Performance Extreme Computing Conference, Waltham, MA, USA, Sept. 15-17, 2015.

[Taylor, 1966] Taylor MG. Wave transmission through an assembly of randomly branching elastic tubes. Biophysical Journal 1966; 6: 697–716, DOI: 10.1016/S0006-3495(66)86689-4.

[Uylings, 1977] Uylings, H. "Optimization of Diameters and Bifurcation Angles in Lung and Vascular Tree Structures", Bulletin of Mathematical Biology, Vol. 39, pp. 509–520, 1977.

[Williams et al., 2012] S. Williams, D. D. Kalamkar, A. Singh, A. M. Deshpande, B. Van Straalen, M. Smelyanskiy, A. Almgren, P. Dubey, J. Shalf, and L. Oliker, "Optimization of geometric multigrid for emerging multi-and manycore processors," in Proceedings of the International Conference on High Performance Computing, Networking, Storage and Analysis, p. 96, IEEE Computer Society Press, 2012.

[Yu et al., 2003] Dazhi Yu, Renwei Mei, Li-Shi Luo, and Wei Shyy, "Viscous flow computations with the method of lattice boltzmann equation," Progress in Aerospace Sciences, vol. 39, no. 5, pp. 329–367, 2003.

[\*\*\*CFD challenge, 2014] \*\*\*, CFD challenge: predicting patient-specific hemodynamics at rest and stress through an aortic coarctation, http://www.vascularmodel.org/miccai2013/, accessed 06/10/2014.

[\*\*\*openMP, 2015] \*\*\*, http://openmp.org/wp/, accessed 06/10/2015.

[\*\*\*vmtk, 2014] \*\*\*, The Vasular Modeling Toolkit. http://www.vmtk.org/, accessed 06/10/2014.